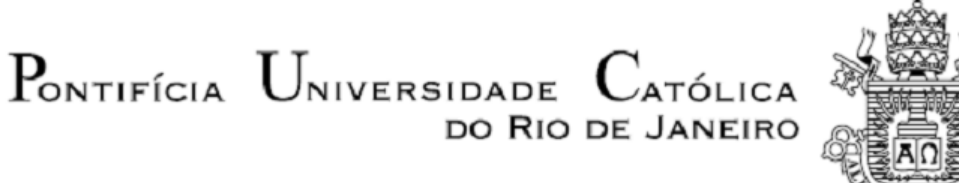

 **Vítor Barros Barbosa**

### **Análise de uma planta de recuperação de calor da escória através da modelagem de um trocador de calor contracorrente de leito fixo**

 **Projeto de Graduação**

Projeto de Graduação apresentado ao Departamento de Engenharia Mecânica da PUC-Rio

> Orientador: José Carlos D'Abreu Coorientador: Florian Alain Yannick Pradelle

> > Rio de Janeiro Dezembro de 2019

#### **AGRADECIMENTOS**

Primeiramente agradeço a Deus que por meio de sua graça me permitiu cursar engenharia mecânica em uma faculdade como a Puc. "Pois d'Ele, por Ele e para Ele são todas as coisas. A Ele seja a glória para sempre! Amém" (Rm 11;36). Em segundo lugar agradeço aos meus pais, Maurício e Mirela, por todo o apoio e por terem me feito o homem que sou hoje. Agradeço a minha tia Silvana Barbosa, doutora em engenharia mecânica e inspiração para mim. Também agradeço ao corpo docente da Puc que foi responsável pela minha formação, ao meu orientador José D'Abreu e principalmente ao meu coorientador Florian Pradelle, sem ele não seria possível concluir este trabalho. Agradeço aos meus colegas de classe, só nós sabemos as lutas que passamos para chegar até aqui. Agradeço aos engenheiros da Harsco Environmental que têm servido como tutores nesse meu início de caminhada profissional. Sou grato ao meu grande amigo Vinicius Monteiro, que me inspirou a cursar engenharia mecânica e por último, mas não menos importante, ao Doutor André Calderaro, grande amigo, que também me ajudou muito no meu início de caminhada como engenheiro.

## **RESUMO**

#### **Analise de uma planta de recuperação de calor da escória através da modelagem de um trocador de calor contracorrente de leito fixo**

O aço é um insumo básico para o setor industrial de qualquer país. A produção do aço enfrenta hoje vários desafios, sendo dois deles a emissão de dióxido de carbono (CO2) e a geração de resíduos. Só em 2017, a emissão absoluta de CO<sup>2</sup> foi 65.397 mil toneladas. Também em 2017, a quantidade de resíduos sólidos gerados atingiu o índice médio de 607 kg por tonelada de aço, dos quais 70 % foram escórias (alto-forno e aciaria). O desperdício desses resíduos se traduz em um problema econômico e ambiental, em particular no que se trata do resfriamento da escória. Atualmente, o resfriamento da escória na maioria das usinas é feito ao ar livre, ocupa muito espaço e depende de fatores como a temperatura ambiente. Assim, a energia interna contida nas escorias é desperdiçada para o meio ambiente em forma de calor. Ao redor do mundo, vários projetos vêm sido desenvolvidos para resolver os problemas citados. Em especial, projetos como o CORSE 50 no Japão e o RESLAG na Europa têm buscado utilizar o calor sensível recuperado da escória na separação de CO2, assim ajudando a diminuir a emissão de CO2, além de também tratar dos problemas envolvendo a escória que foram citados. Este trabalho tem como objetivo modelar um trocador de calor em contracorrente de leito fixo, similar ao utilizado no projeto do CORSE 50 utilizando uma abordagem unidimensional (1D) em regime permanente, usando o método de Runge-Kutta, analisar a quantidade de energia recuperada, os perfis de temperatura e comparar os resultados da modelagem com os dados experimentais do projeto. Para isso foi desenvolvido uma rotina no MatLab com duas possibilidades: propriedades termofísicas da escória e do ar constantes, e propriedades termofísicas da escória e do ar variando com a temperatura. A equação utilizada para descrever a temperatura se mostrou muito sensível com as condições de contorno, o que resultou na não convergência do modelo MatLab.

Palavras chaves: Aço. Aciaria. Escória. Recuperação de calor. Trocador de calor de leito fixo. Escoamento contracorrente. Runge-Kutta. Modelagem Matemática

# **ABSTRACT**

### **Analysis of a slag heat recovery plant by modeling a fixed bed countercurrent heat exchanger**

Steel is a basic input for the industrial sector of any country. Steel production faces many challenges today, two of which are CO2 emissions and waste generation. In 2017 alone, the absolute emission of CO2 was 65,397 tons. In the same year, the amount of solid waste generated reached the average index of 607 kg per ton of steel, of which 70% were slag (Blast Furnace and Meltshop). The waste of these wastes translates into an economic and environmental problem. The reuse of these wastes faces some challenges, one of them being the slag cooling. Today, slag cooling is done outdoors in most plants, takes up a lot of space and depends on factors such as ambient temperature besides wasting energy to the environment in the form of heat. Projects around the world have been created to address these issues, such as CORSE 50 in Japan and RESLAG in Europe have sought to utilize the sensible heat recovered from slag in CO2 separation, thereby helping to reduce CO2 emissions. It also deals with the problems involving the slag that were mentioned. The objective of this work is to model a fixed bed countercurrent heat exchanger, like the one used in the CORSE 50 project using a one-dimensional (1D) steady state approach, using the Runge-Kutta method, to analyze the amount of energy recovered, the temperature profiles and to compare the modeling results with the experimental data of the project. For this, a routine was developed in MatLab with two possibilities: constant slag and air thermophysical properties, and slag and air thermophysical properties varying with temperature. The equation used to describe temperature was very sensitive to boundary conditions, which resulted in non-convergence of the MatLab model.

Keywords: Steel. Steelmaking. Slag. Heat recovery. Fixed bed heat exchanger. Countercurrent flow. Runge Kutta. Mathematical model.

# **SUMÁRIO**

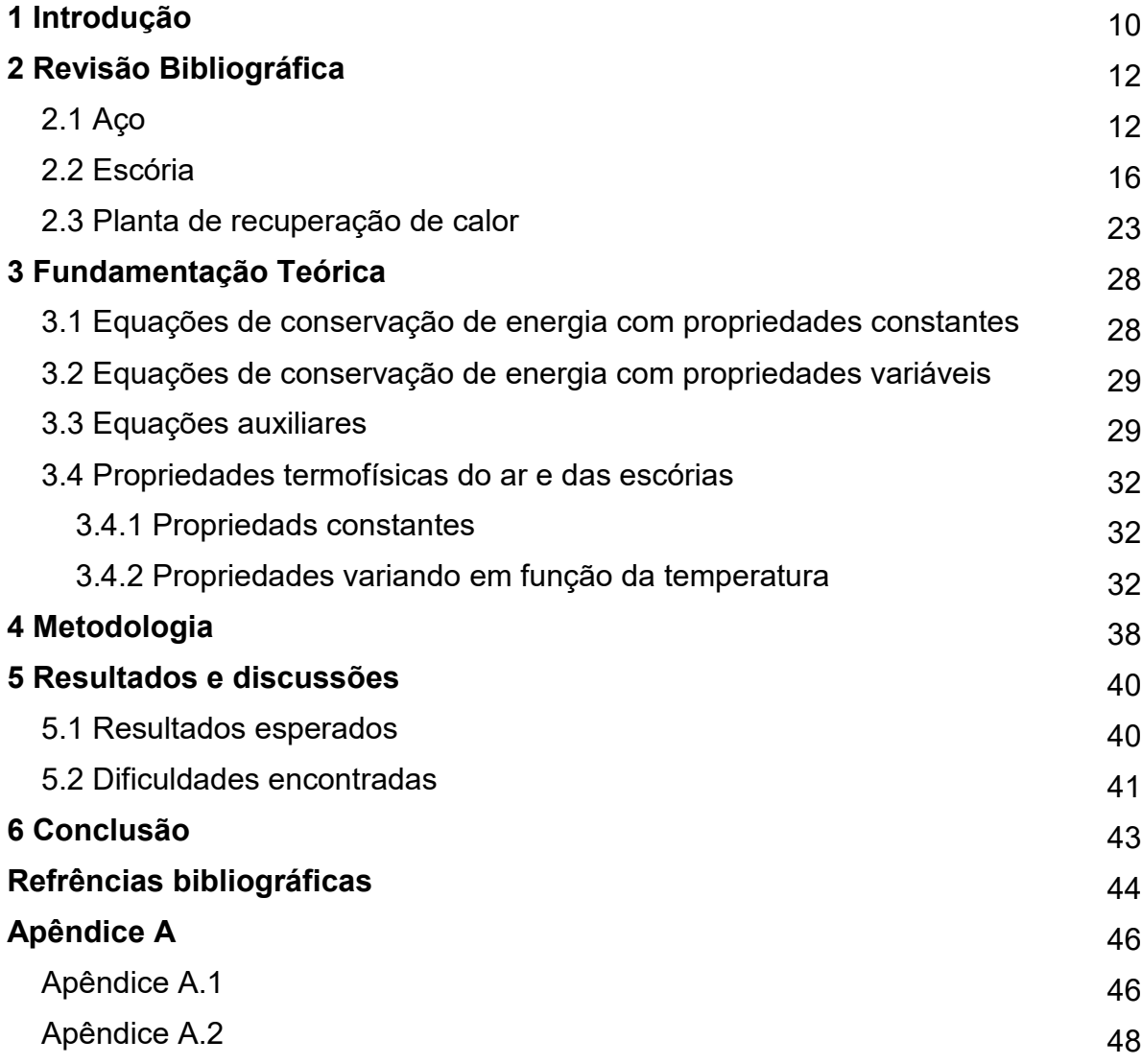

# **Lista de figuras e gráficos**

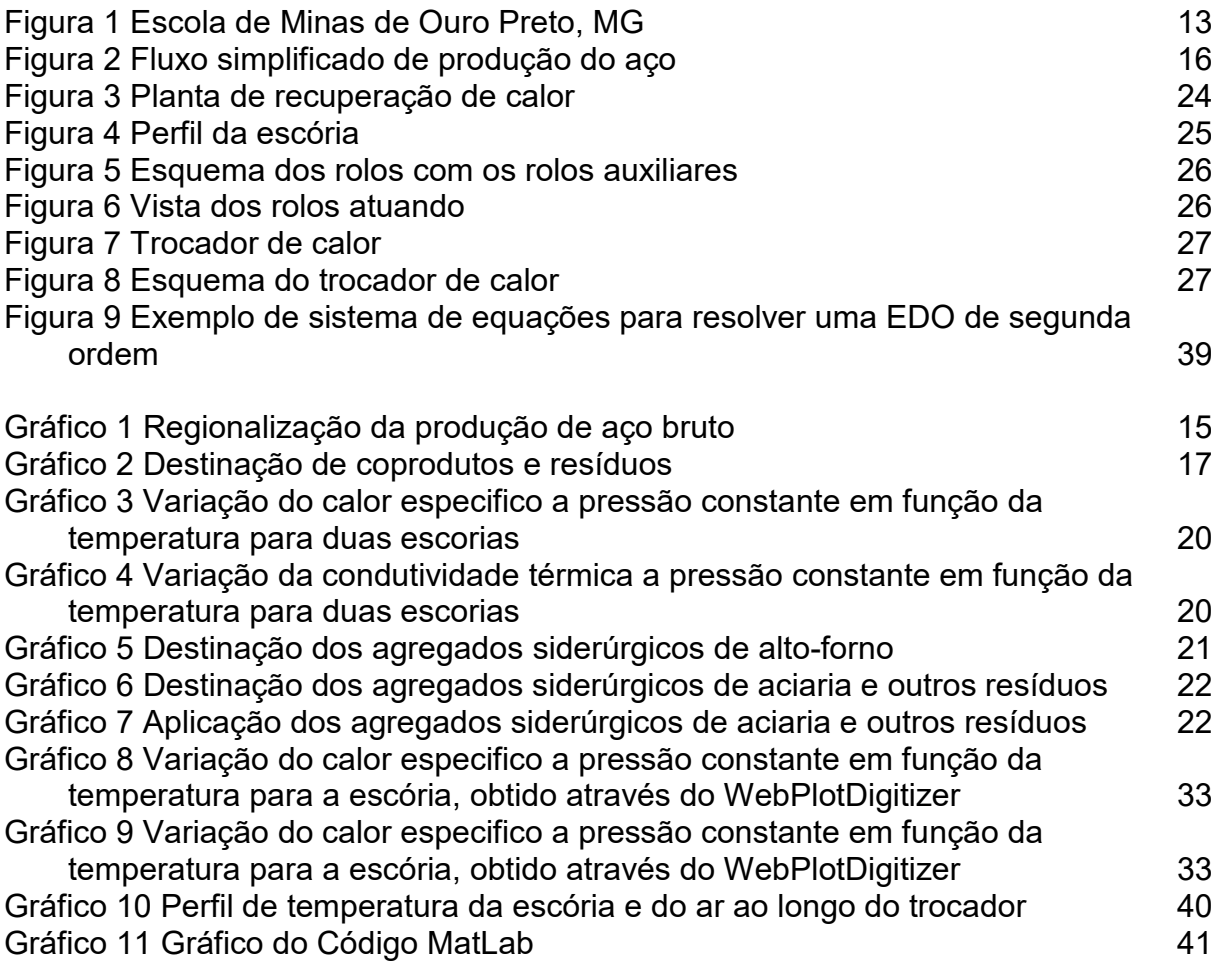

### **Lista de tabelas**

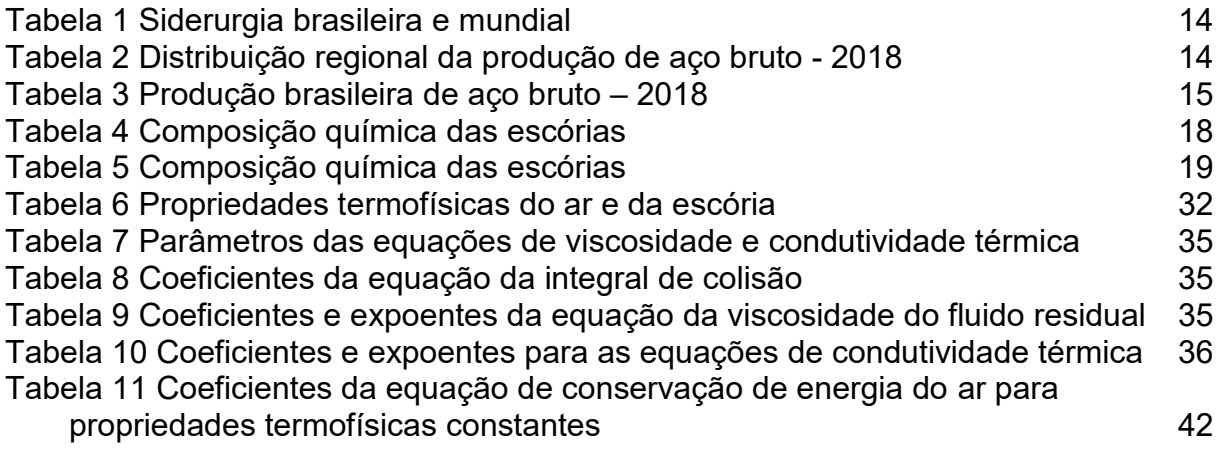

### **Lista de símbolos**

### **Letras latinas**

 $a_p$  Área superficial por unidade de volume de leito da partícula (m<sup>-1</sup>)  $a_{se}$  Área superficial da partícula de escória (m $^2)$  $a_{se}$  Área superficial do trocador (m $^2)$  $a_{\rm w}$  Área superficial por unidade de volume de leito da parede do trocador (m<sup>-1</sup>)  $c_{pe}$  Calor específico a pressão constante da escória (J.kg<sup>-1</sup>.K<sup>-1</sup>)  $c_{pg}$  Calor específico a pressão constante do ar (J.kg<sup>-1</sup>.K<sup>-1</sup>)  $d_{ext}$  Diâmetro do trocador com a camada isolante (m)  $d_t$  Diâmetro do trocador sem a camada isolante (m)  $g$  Aceleração da gravidade (m.s<sup>-2</sup>)  $H$  Altura do reator (m)  $h_e$  Coeficiente de troca de calor da partícula de escória (W.m<sup>-2</sup>.K<sup>-1</sup>)  $h_{ext}$  Coeficiente de troca de calor correspondente a troca de calor da parede do trocador e o ambiente  $(W.m^{-2}.K^{-1})$  $h_{loss}$  Coeficiente de troca de calor total das perdas (W.m<sup>-2</sup>.K<sup>-1</sup>)  $h_{\mathrm{w}}$  Coeficiente de troca de calor entre o ar e a parede do trocador (W.m<sup>-2</sup>.K<sup>-1</sup>)  $k^0$  Condutividade térmica do ar diluído (W.m<sup>-1</sup>.K<sup>-1</sup>)  $k^c$  Comportamento da condutividade do ar perto temperatura crítica (W.m<sup>-1</sup>.K<sup>-1</sup>)  $k_e$  Condutividade térmica da escória (W.m<sup>-1</sup>.K<sup>-1</sup>)  $k_g$  Condutividade térmica do ar (W.m<sup>-1</sup>.K<sup>-1</sup>)  $k_{ins}$  Condutividade térmica do isolante (W.m<sup>-1</sup>.K<sup>-1</sup>)  $k^r$  Condutividade térmica do ar residual (W.m<sup>-1</sup>.K<sup>-1</sup>)  $M$  Massa molar do ar (g/mol) Número de Nusselt Pressão dentro do trocador (Pa)  $Pr$  Número de Prandtl do ar no trocador  $Pr_{amb}$  Número de Prandtl do ar no meio externo R Constante Natural dos gases  $(J.kg^{-1}.K^{-1})$  ${\it Ra}_t\,$  Número de Rayleigh do trocador  $Re_n$  Número de Reynolds da partícula  $T_0$  Temperatura na entrada do trocador (K)  $T_{amb}$  Temperatura ambiente (K)  $T_c$  Temperatura crítica do ar (K)  $T_e$  Temperatura da escória (K)  $T_a$  Temperatura do ar (K)  $T_{ref}$  Temperatura de referência (K)  $v_\infty$  Velocidade do ar (m.s<sup>-1</sup>)  $V_t$  Volume do tanque (m $^3$ )

### **Letras gregas**

 $\alpha_g$  Difusividade térmica do ar no trocador (m $^2$ .s<sup>-1</sup>)

 $\beta$  Coeficiente de expansão volumétrica do gás no trocador (K<sup>-1</sup>)

 $\Delta P$  Gradiente de pressão (Pa)

AT Diferença entre a temperatura média entre o sólido e o gás dentro do reator e a temperatura ambiente (K)

 $\varepsilon$  Fração de vazio

 $\mu^0$  Viscosidade do gás diluído (kg.m<sup>-1</sup>.s<sup>-1</sup>)

 $\mu_g$  Viscosidade do gás (kg.m<sup>-1</sup>.s<sup>-1</sup>)

 $\mu^r$  Viscosidade do gás residual (kg.m<sup>-1</sup>.s<sup>-1</sup>)

 $\rho_c$  Densidade crítica do ar (kg.m<sup>-3</sup>)

 $\rho_e$  Densidade da escória (kg.m<sup>-3</sup>)

 $\rho_g$  Densidade do ar (kg.m<sup>-3</sup>)

 $\sigma$  Fator de tamanho de Lennard-Jones

 $\Omega$  Integral de colisão

#### **1 Introdução**

O aço é um material básico para qualquer país. A ascensão do aço começou no século XIX com a Revolução Industrial na Europa e América do Norte. No entanto, a siderurgia não é nova. É possível verificar a produção do aço na China antiga e na Índia. Entretanto, foi apenas nos últimos 200 anos que passamos a saber mais deste material notável. (1)

É impossível imaginar o mundo hoje sem sua existência. Ele está presente em tudo à nossa volta, desde utensílios domésticos até construções gigantescas como edifícios e aviões, sendo que, em 2011, sua participação está na ordem de 90% do consumo mundial de metais. (2) Hoje, as siderúrgicas têm a "receita" exata para produzir centenas de tipos de aço diferentes. Estes são então laminados, recozidos e revestidos para fornecer propriedades personalizadas para inúmeras aplicações. (1)

Como consequência do avanço das técnicas da produção do aço, a quantidade de aço produzido aumentou exponencialmente. Em abril de 2019, foi registrada uma produção de 156.671 mil toneladas de aço na China. O Brasil por sua vez produziu 2.882 mil toneladas de aço no mesmo mês. (3)

Como todo processo industrial, o processo de fabricação do aço também produz resíduos. Essa produção de resíduos também aumenta proporcionalmente com a produção do aço. Em 2017, cada tonelada de aço produzido gerou 607 kg de resíduo (4). Um desses resíduos é a escória da aciaria, resultante da agregação de vários elementos desnecessários no material aço, correspondendo à fração leve que se desmembra do aço líquido devido à diferença de massa específica ou densidade (5). A geração de escória de aciaria representou 27% do volume total em 2016 e 2017. (4)

Com o senso de sustentabilidade da população mundial crescendo, cada vez mais passou-se a investir em maneiras de se reaproveitar esses resíduos. Quando os resíduos são depositados em aterros industriais, ou seja, "jogados fora", há não só um impacto ambiental, mas o um problema econômico também, uma vez que a empresa deixa de lucrar e/ou economizar, já que a escória por exemplo possui várias aplicações, como seu uso no setor rodoviário, ferroviário e até agrícola. (5)

Entretanto o reaproveitamento desses resíduos enfrenta alguns desafios. Um deles é o resfriamento da escória. Atualmente, o resfriamento da escória na maioria

das usinas é feito ao ar livre, ocupa muito espaço e depende de fatores como a temperatura ambiente. Além disso, todo o calor da escória é perdido para o ambiente nesse processo, o que é um grande desperdício já que o potencial energético da escória foi estimado em  $370 \times 10^3$  TJ/ano (6).

Outro desafio da siderurgia é a emissão de CO2. Só em 2017, a emissão absoluta de CO<sup>2</sup> foi 65.397 mil toneladas (4). Uma abordagem para redução e recuperação de CO<sup>2</sup> sendo estudada é a absorção química e a energia térmica é necessária para regenerar os absorventes químicos de CO<sub>2</sub>, separando o CO<sub>2</sub> dos absorventes.

Um meio de se resolver essas duas questões seria utilizar a energia oriunda do resfriamento da escória para a separação de CO2. Alguns projetos com foco nesse problema já existem, como por exemplo o RESLAG, uma iniciativa europeia (7) e o COURSE50 (CO<sup>2</sup> Ultimate Reduction in Steelmaking Process by Innovative Technology for Cool Earth 50), uma iniciativa japonesa. Uma das ideias que esses projetos trazem para solucionar esse problema seria utilizar justamente o calor residual da escória como fonte de energia térmica para separação de CO<sub>2</sub>, por causa de suas características térmicas. (8)

O COURSE50 sugere uma planta de recuperação de calor que consiste em um sistema de rolos para controlar a espessura das partículas de escória e um contêiner que é basicamente um trocador em contracorrente de leito fixo para onde essas partículas vão após passar pelos rolos. (8)

Este trabalho tem como objetivo modelar o trocador de calor em contracorrente de leito fixo, similar ao utilizado no projeto COURSE50 utilizando uma abordagem unidimensional (1D) em regime permanente, usando o método de Runge-Kutta, analisar a quantidade de energia recuperada, os perfis de temperatura e comparar os resultados da modelagem com os dados experimentais do projeto.

Para isso foi desenvolvido uma rotina no MatLab com duas possibilidades: propriedades termofísicas da escória e do ar constantes, e propriedades termofísicas da escória e do ar variando com a temperatura. A equação utilizada para descrever a temperatura se mostrou muito sensível com as condições de contorno, o que resultou na não convergência do modelo MatLab.

#### **2 Revisão Bibliográfica**

#### **2.1 Aço**

A industrialização da produção de aço com a revolução industrial no século XIX ajudou a construir nosso mundo moderno, mas as origens da siderurgia remontam a milhares de anos. Metalúrgicos da Idade do Ferro quase certamente descobriram o aço como um subproduto acidental de suas atividades. Eles aqueciam minério de ferro em fogueiras de carvão, que produziam uma massa esponjosa relativamente pura de ferro que poderia então ser martelada (forjada) na forma que desejassem. (1)

Esses primeiros ferreiros teriam notado que, quando o ferro era deixado nos fornos a carvão por um período mais longo, ele mudava e passava a ter diferentes qualidades que, sem dúvida, reconheceram como valiosas. Eles também teriam notado que essas qualidades melhoravam com aquecimento repetido, dobragem e batida do material à medida que forjavam o metal. Entretanto, eles não entendiam a química do aço. O processo de fabricação do aço continha muitos mistérios e o resultado dependia da habilidade de cada metalúrgico.(1)

No Brasil, a primeira usina siderúrgica reconhecida pela Associação Mundial de Produtores de Aço foi construída no ano de 1591 por Afonso Sardinha e seu filho de mesmo nome. Era uma pequena forja próxima ao rio de Jeribatiba em Sorocaba no estado de São Paulo. Entretanto, devido ao pacto colonial que travava as atividades industriais no Brasil, a siderurgia brasileira só foi voltar a crescer no século XIX. No início deste mesmo século, foi construído, no Morro do Pilar, em Minas Gerais, o primeiro alto-forno do Brasil e da América Latina. Assim, gusa líquido foi fundido pela primeira vez no Brasil, aproximadamente em 1813.Entretanto, no início do século a fundição do gusa líquido não era muito viável, só obtendo sucesso no final do mesmo século. (9)

Ainda no século XIX, outro marco importante foi a criação da Escola de Minas de Ouro Preto em 1876, tornando-se um marco do desenvolvimento da mineração e da metalurgia no país, tendo à frente o engenheiro francês Claude Henri Corceix que, em conjunto com o abandono do regime imperial, influenciaram o quadro da produção do aço no país, estimulou uma quantidade substancial de novas técnicas de produção.

Assim, em 1888, foi estabelecido o primeiro alto-forno desde os fracassos no início do século. (9)

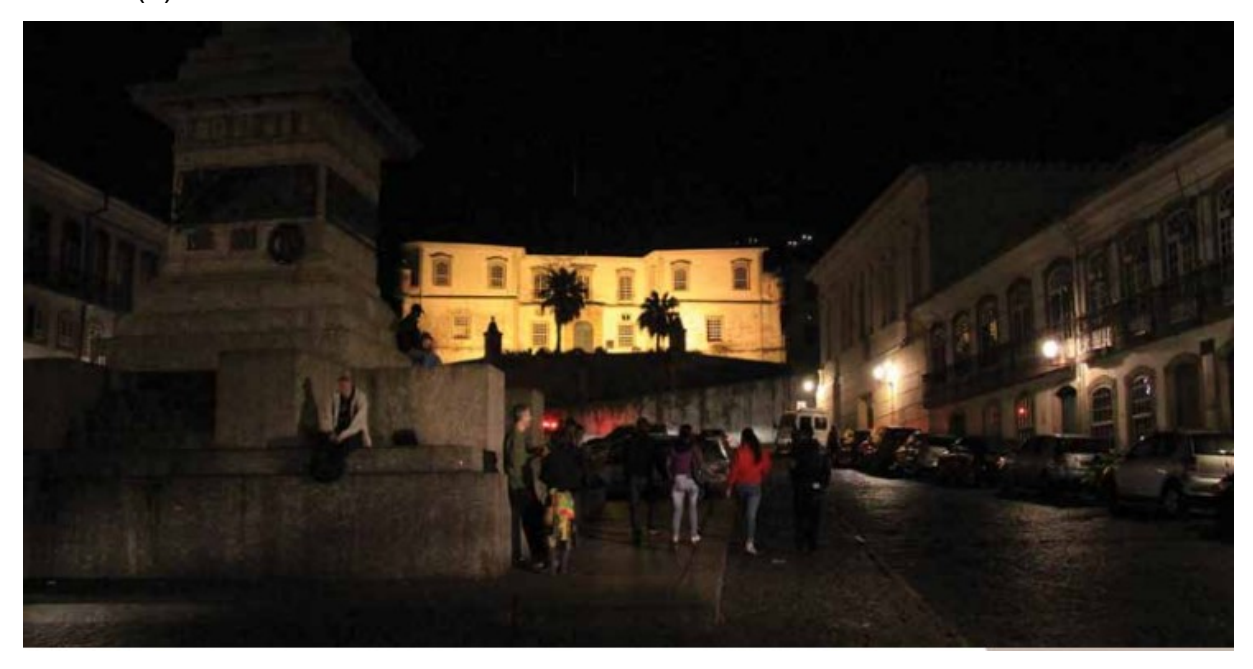

Figura 1 Escola de Minas de Ouro Preto, MG (9)

A partir do século XX, o país passou a ter um ritmo crescente de evolução na área industrial, e, com isso, o processo siderúrgico brasileiro também foi beneficiado. Em 1939 a indústria siderúrgica tinha produzido 160 mil toneladas de ferro gusa 114 mil toneladas de aço e 100 mil toneladas de laminados. Principalmente durante o governo de Getúlio Vargas, a siderurgia brasileira apresentou um crescimento significativo, tendo como marcos a criação de novas usinas como a Siderúrgica de Barra Mansa, a Usina de Monlevade e principalmente a criação da Companhia Siderúrgica Nacional (CSN), marco importantíssimo por ter sido a 1ª grande siderúrgica integrada a coque do país, numa negociação do governo Vargas com USA, como contrapartida para o Brasil entrar na 2ª guerra mundial. além da criação do Plano Siderúrgico Nacional (9).

Do final do século XX até hoje, o Brasil continuou com sua evolução do setor siderúrgico. Em apenas 20 anos, o Brasil pulou da décima oitava posição para a nona no ranking de produtores de aço mundial de 2018 (10). Hoje, o Brasil é um dos maiores produtores de aço no mundo com uma produção de 35,4 milhões de toneladas de aço registrados no ano de 2018, representando 2% da produção mundial e 54% da produção da América Latina (10). A tabela 1 mostra a evolução do Brasil como produtor de aço, além de mostrar representatividade na produção mundial.

| Produção de Aço (milhões de<br>toneladas) | 1970            | 1980            | 1990        | 2000  | 2010    | 2018        |
|-------------------------------------------|-----------------|-----------------|-------------|-------|---------|-------------|
| Mundial (A)                               | 595.4           | 715,6           | 770.5       | 848,9 | 1.433,4 | 1.809.1     |
| América Latina (B)                        | 13,2            | 28,9            | 38,2        | 56,1  | 61,7    | 65,8        |
| <b>Brasil</b>                             | 5,4             | 15,3            | 20,6        | 27,9  | 32,9    | 35,4        |
| $C/A$ $(\% )$                             | 1%              | 2%              | 3%          | 3%    | 2%      | 2%          |
| C/B(%)                                    | 41%             | 53%             | 54%         | 50%   | 53%     | 54%         |
| Posição Relativa do Brasil no             |                 |                 |             |       |         |             |
| Mundo                                     | 18 <sup>o</sup> | 10 <sup>o</sup> | $9^{\circ}$ | 8°    | 9°      | $9^{\circ}$ |

Tabela 1 Siderurgia Brasileira e Mundial (10)

Em apenas 20 anos, o Brasil pulou da décima oitava posição para a nona no ranking de produtores de aço mundial de 2018 (10). Hoje, o Brasil é um dos maiores produtores de aço no mundo com uma produção de 35,4 milhões de toneladas de aço registrados no ano de 2018, representando 2% da produção mundial e 54% da produção da América Latina (10).

A tabela 2 mostra a produção dos estados brasileiros no ano de 2018 (10), enquanto o gráfico 1 mostra a representatividade das regiões na produção de aço brasileira. (10)

Tabela 2 Distribuição regional da produção de aço bruto - 2018 (10)

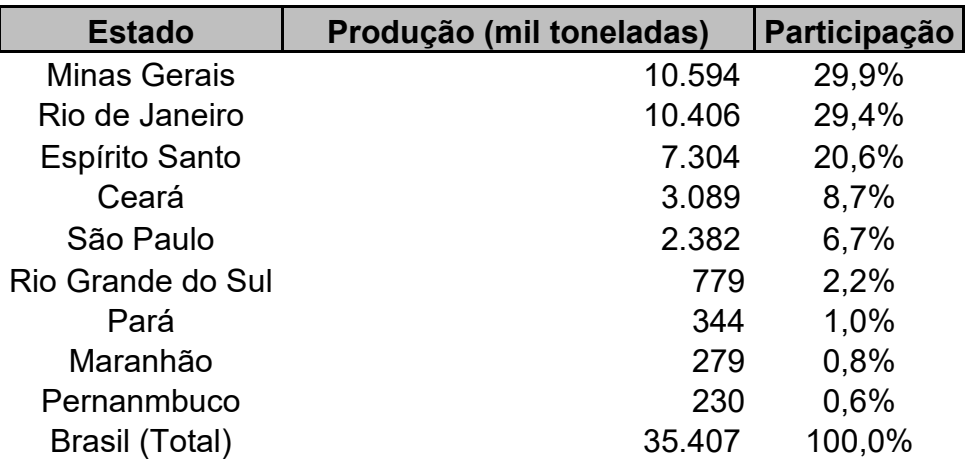

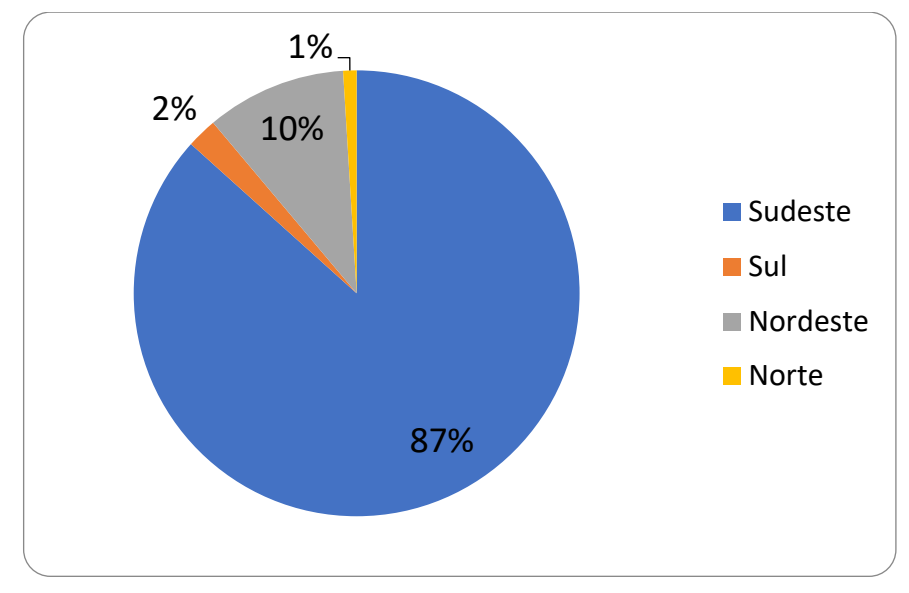

Gráfico 1 Regionalização da produção de aço bruto (10)

Em 2018, 86,6% dessas 35,4 milhões de toneladas são produzidas no sudeste do país sendo os estados de Minas Gerais e Rio de Janeiro os maiores produtores produzindo respectivamente 10,6 milhões e 10,4 milhões de toneladas, seguidos pelo estado do Espirito Santo com 7,3 milhões de toneladas produzidas.

As rotas mais difundidas hoje para a fabricação do aço são as usinas integradas e as usinas semi-integradas. No Brasil, a rota integrada é a predominante, como é possível ver na tabela 3. (10)

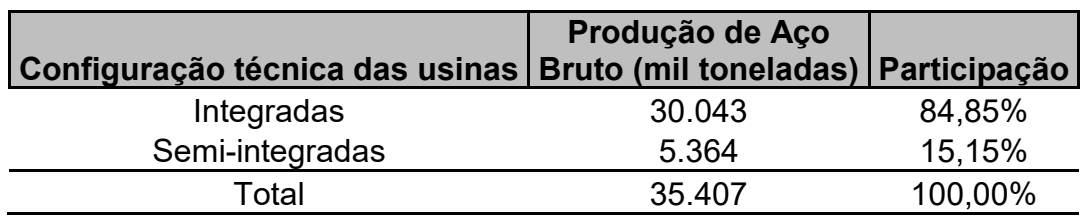

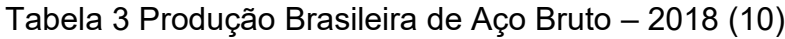

Na usina integrada, minério de ferro e coque são utilizados como matéria prima e o aço é obtido a partir da redução do minério de ferro (2). Um diferencial do Brasil que vale ser destacado é que, em 2012, 11% da produção de aço pela rota integrada usa carvão vegetal em substituição ao coque (carvão mineral). (11)

A principal diferença das usinas semi-integradas é que elas utilizam sucata e ferro-gusa como matéria prima, portanto não possuindo o processo de redução (2). A [Figura 2](#page-15-0) apresenta os fluxos simplificados das rotas de produção do aço.

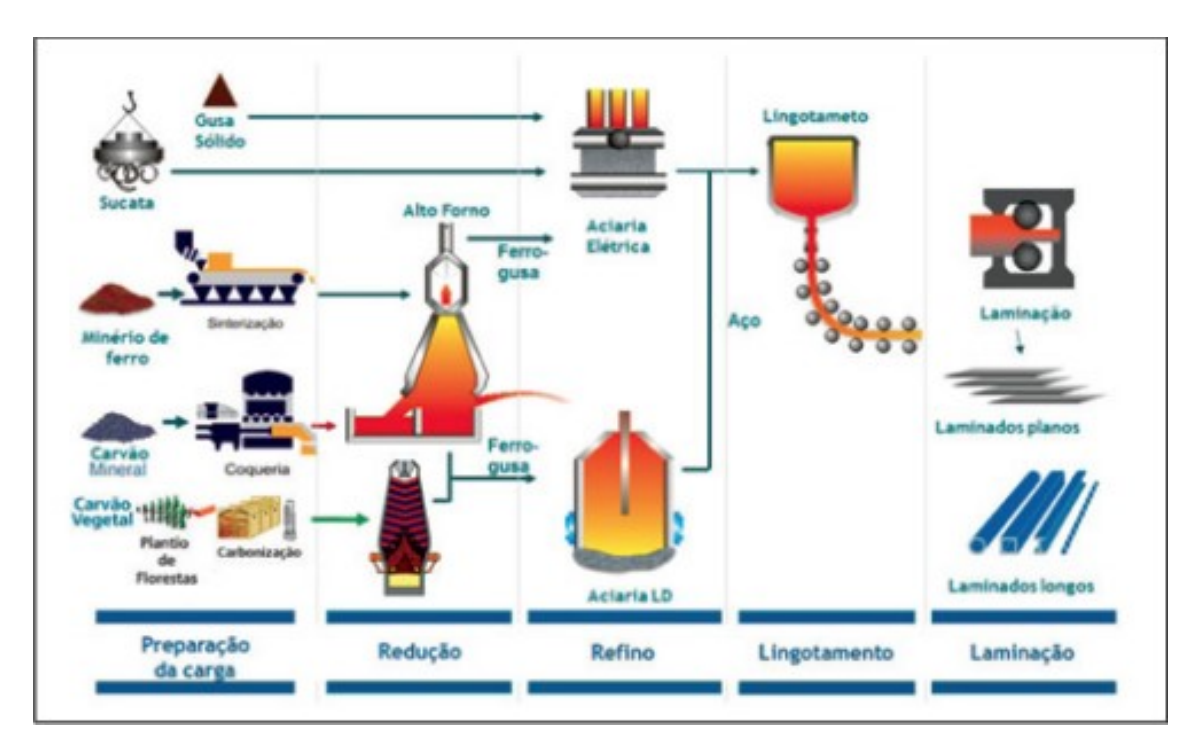

Figura 2 Fluxo simplificado de produção do aço (11)

<span id="page-15-0"></span>Os dois principais processos usados na aciaria, lugar onde se fabrica o aço, são o Convertedor a Oxigênio LD (Linz-Donawitz) e o Forno elétrico a Arco EAF (Eletric Arc Furnace). (12)

As usinas semi-integradas começaram a ganhar popularidade a partir do aumento do número de sucata disponível a baixo custo (13). Um ponto positivo da rota semi-integrada é que ela reduz o consumo de recursos naturais não-renováveis. Entretanto a produção de aço por essa rota, está condicionada a geração de sucata de aço que, por sua vez, está condicionada ao aumento do consumo de produtos intensivos em aço (11).

### **2.2 Escória**

Em 2017, para cada tonelada de aço produzido foram gerados 607 kg de coprodutos e resíduos, um pouco mais que no ano anterior, onde foram gerados 585 kg de coprodutos e resíduos. Desse total, foram reaproveitados 88% em 2016 e 86% em 2017, como pode ser visto no gráfico 2 (4).

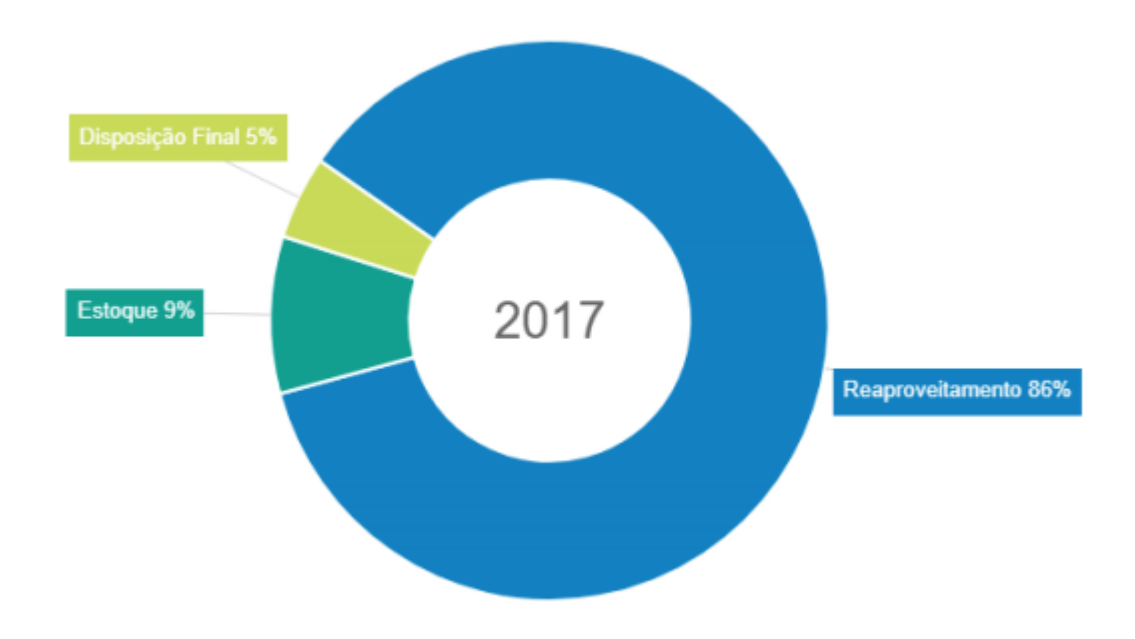

Gráfico 2 Destinação de coprodutos e resíduos (4)

Dentre esses subprodutos, o mais gerado é a escória, que representou quase 70% dos 607 kg gerados em 2017. Escória é um subproduto da siderurgia formado através da fusão de impurezas e fundentes de metais e minérios durante a formação do aço (12). Ela corresponde a parte que por ter menor densidade que o ferro-gusa, fica na superfície do mesmo. (5).

Na metalurgia, não se pode enfatizar demais a importância das escórias. No alto-forno, como sua temperatura de fusão varia com sua composição química, elas são o único meio de se regular a temperatura do cadinho do alto-forno. Elas também agem como um protetor térmico do metal líquido, o protegendo dos gases quentes e, por serem más condutoras térmicas, elas previnem o aquecimento excessivo do metal e ao mesmo tempo conserva sua energia prevenindo a troca de calor por radiação. Além disso, na aciaria a formação da escória é o meio pelo qual as impurezas do ferro gusa e da sucata são removidas. Neste sentido, podemos afirmar que a escória de aciaria é fator determinante para a qualidade do aço produzido e, portanto, entender mais a fundo sobre esse subproduto da siderurgia é essencial (14).

Como visto, as duas rotas mais difundidas hoje para a fabricação do aço são as usinas integradas e as usinas semi-integradas as quais produzem, no alto-forno e nas aciarias (Convertedor LD ou FEA) tipos de escória diferente. As escórias obtidas na rota integrada são a escória de Alto-Forno (AF) e a escória produzida no Convertedor a Oxigênio (LD). Na usina semi-integrada a escória obtida é única, produzida no Forno Elétrico (EAF), O que difere as escórias de Alto-Forno, Convertedor a Oxigênio e Forno Elétrico é principalmente o teor de ferro contido nelas e seu índice de basicidade IB. A tabela 4 lista a composição química das escórias em porcentagem mássica (12).

|                                | Escória (% Mássica) |               |            |  |  |
|--------------------------------|---------------------|---------------|------------|--|--|
| Composição                     | <b>AF</b>           | <b>FEA</b>    | LD         |  |  |
| CaO                            | 42                  | 32-46         | $6 - 45$   |  |  |
| SiO <sub>2</sub>               | 34                  | $11 - 25$     | $7 - 16$   |  |  |
| MgO                            | 6.                  | $4 - 10$      | $1 - 9$    |  |  |
| Al <sub>2</sub> O <sub>3</sub> | 14                  | $4 - 8$       | $1 - 4$    |  |  |
| FeO                            | 0,35                |               | $8 - 30$   |  |  |
| MnO                            |                     | $4 - 7$       | $3 - 7$    |  |  |
| TiO <sub>2</sub>               | 0,5                 |               |            |  |  |
| Fe <sub>2</sub> O <sub>3</sub> |                     | 18-31         |            |  |  |
| CaO Livre                      |                     |               | $0 - 8$    |  |  |
| $P_2O_5$                       |                     | $0,6 - 1,4$   | 1,6        |  |  |
| S                              |                     | $0, 1 - 0, 2$ | 0,13       |  |  |
| Cr <sub>2</sub> O <sub>3</sub> |                     |               | 0,35       |  |  |
| $IB = CaO/SiO2$                | 1,23                | 1,84-2,91     | $0,86-2,8$ |  |  |

Tabela 4 Composição química das escórias (12)

Escórias de alto-forno são constituídas principalmente de silicato de cálcio, que é uma combinação de CaO com SiO2, enquanto a composição química das escórias de forno elétrico depende do tipo de aço que se pretende fabricar, além do tipo de sucata utilizado e do processo de refinamento (14).

Em geral, a composição química da escória é basicamente CaO, SiO2, MgO, Al2O3, óxidos de ferro e outros elementos. A composição química e o tipo de resfriamento que a escória é submetida, que altera sua estrutura e fases formadas, determina suas características (12). Todos esses fatores estão sob controle da usina, e, através da variação desses fatores, é possível produzir escórias com praticamente qualquer conjunto de propriedades desejado (14). Com isso, apesar de possuir nome pejorativo, escórias são hoje vistas como insumos, ao contrário de rejeitos, devido à possibilidade de aplicação nas mais diversas áreas (12).

No que se diz respeito às propriedades termofísicas da escória, elas estão condicionadas a composição química da escória, mas além disso elas também são dependentes da estrutura da escória. A viscosidade das escórias, por exemplo, depende diretamente da polimerização, sendo a viscosidade a melhor propriedade para se representar a estrutura de um material vítreo. Por sua vez, a condutividade térmica aumenta com o nível de SiO<sup>2</sup> e com o grau de polimerização. Propriedades como calor específico a pressão constante e densidade não dependem tanto da estrutura quanto as outras propriedades, embora continuem dependendo diretamente da composição química (15). Outra característica que chama a atenção é o potencial energético da escória que chega a 370 × 103 TJ/ano (6).

Além da composição química e da estrutura, as propriedades físico químicas da escória variam com sua temperatura. Os gráficos a seguir demonstram a diferença do comportamento da condutividade e difusividade térmica e calor específico a pressão constante de duas escórias com composições químicas diferentes (listadas na tabela 5) quando submetidas ao aquecimento.

| $ $ Componente (%) $ $ Al <sub>2</sub> O <sub>3</sub> CaO Fe <sub>2</sub> O <sub>3</sub> MgO MnO SiO <sub>2</sub> |  |  |          | TiO <sub>2</sub> |
|----------------------------------------------------------------------------------------------------|--|--|----------|------------------|
| Escória 1   13.4 28.5 24.2 3.8                                                                                    |  |  | 0.5 19.1 | $-21$            |
| Escória 2   3.2 16.5 52.3 4.7 4.4 11.4                                                                            |  |  |          |                  |

Tabela 5 Composição química das escórias (16)

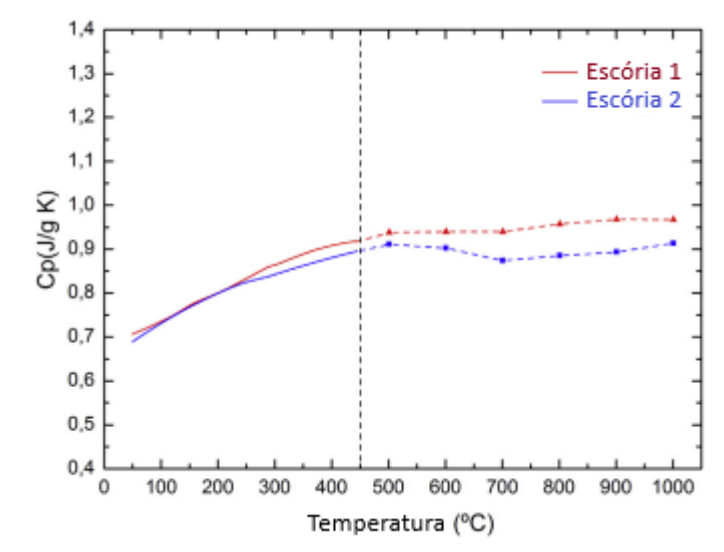

Gráfico 3 Variação do calor especifico a pressão constante em função da temperatura para duas escorias (16)

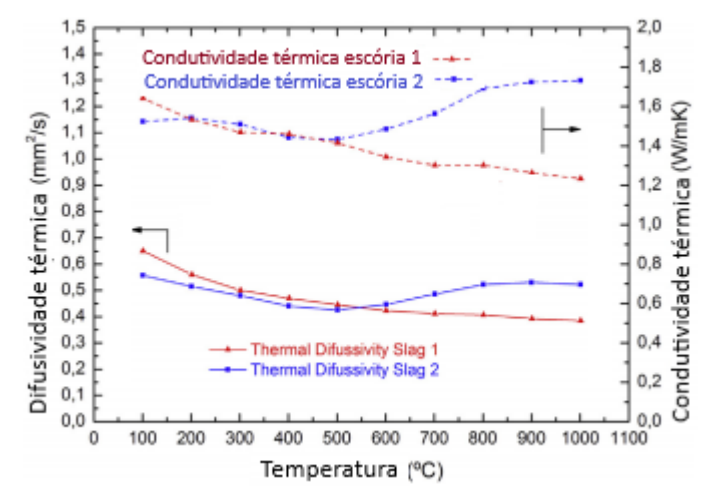

Gráfico 4 Variação da condutividade térmica a pressão constante em função da temperatura para duas escorias (16)

Como a estrutura da escória muda de acordo com a temperatura, ter uma boa estimativa das propriedades termofísicas da escória através de modelos matemáticos é algo difícil e trabalhoso, principalmente quando se leva em conta o fato de existirem várias possibilidades de composição química para a escória (15).

A escória pode ser utilizada em diversos cenários. Para citar algumas, podemos falar de sua ação como estabilizadora de solo devido a sua elevada rugosidade boa resistência ao desgaste dentre outras características. Pode servir como matéria prima para cimento devido a sua composição química, tendo como vantagem a diminuição do calor necessário para a formação do cimento e a redução da emissão de gases poluentes. Também pode ser reutilizada nas próprias siderúrgicas, pode atuar no controle de drenagem ácida nas minas (17).

Um dos benefícios da reciclagem da escória é que como ela é gerada em grande escala nas usinas siderúrgicas sem ter um destino específico, seu preço por tonelada é baixo quando comparado a outros agregados. Além disso, a reciclagem de qualquer rejeito deve ser vista como uma prática com grandes benefícios ecológicos e ambientais. (17)

O [Gráfico 5](#page-20-0) e o [Gráfico 6](#page-21-0) ilustram a destinação dos agregados de alto-forno e aciaria no ano de 2017 e o [Gráfico 7](#page-21-1) demonstra a aplicação dos agregados de aciaria no mesmo período.

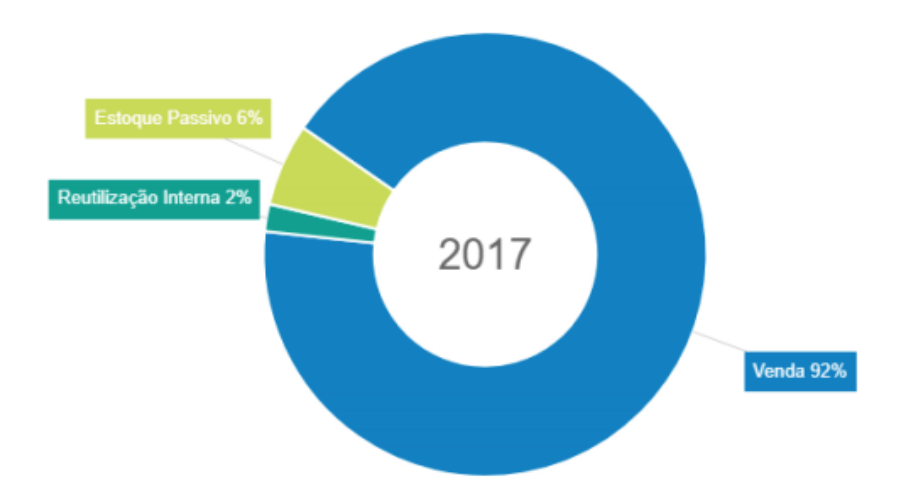

<span id="page-20-0"></span>Gráfico 5 Destinação dos agregados siderúrgicos de alto-forno (4)

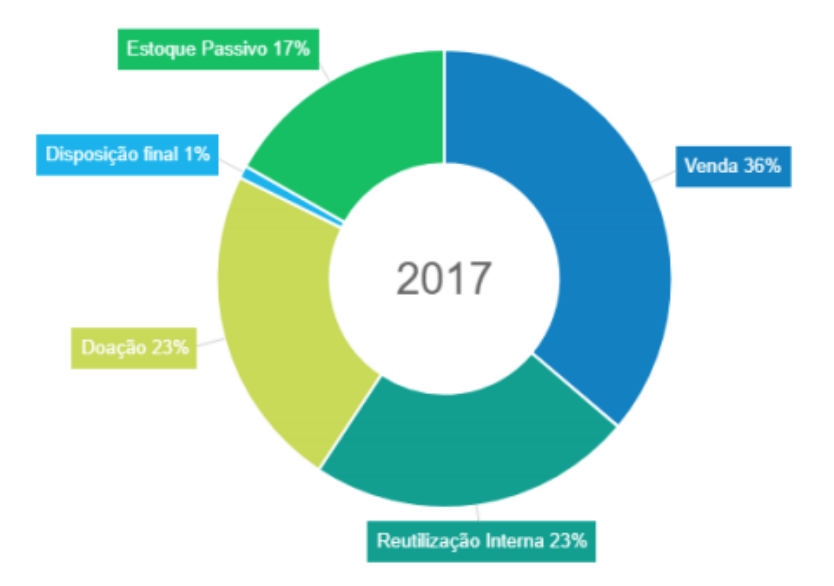

<span id="page-21-0"></span>Gráfico 6 Destinação dos agregados siderúrgicos de aciaria e outros resíduos (4)

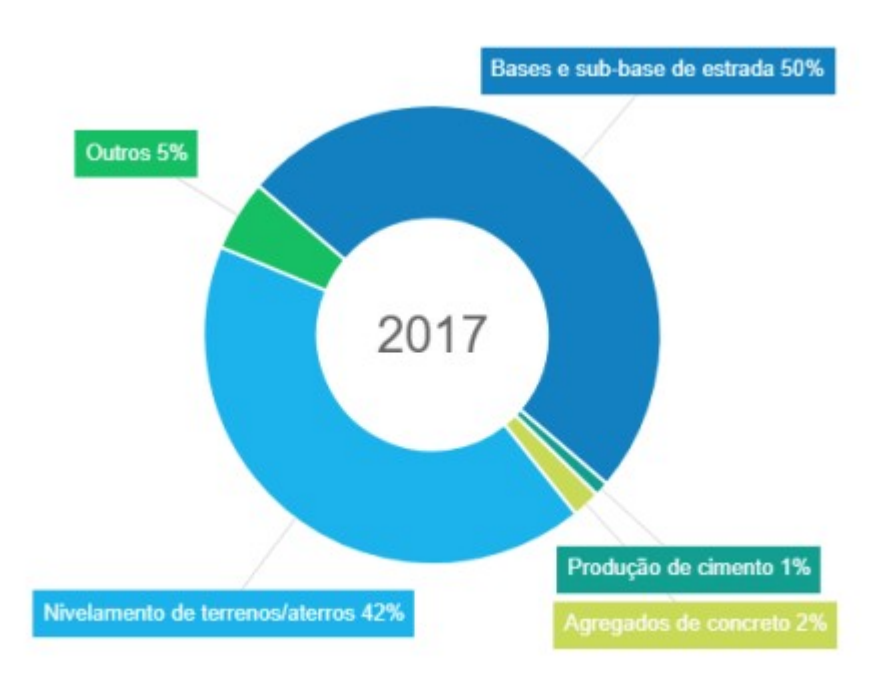

<span id="page-21-1"></span>Gráfico 7 Aplicação dos agregados siderúrgicos de aciaria e outros resíduos (4)

Atualmente, quase toda a escória de alto-forno produzida é vendida. Em 2016 96% dela foi vendida e em 2017 92%. Praticamente ela toda é destinada para a produção de cimento (99%). No caso das escórias de aciaria, pelo menos nos anos de 2016 e 2017, sua principal aplicação foi como base para a pavimentação de vias e estradas. Neste mesmo período, foram vendidos 31% em 2016 e 36% em 2017 das

escórias de aciaria produzidas e reutilizados internamente, 25% e 23%, respectivamente. (4).

#### **2.3 Planta de recuperação de calor da escória**

A emissão de CO<sup>2</sup> pela indústria é uma preocupação mundial. No Japão, as emissões de CO<sup>2</sup> pela indústria representam 15% da emissão total. Em resposta, as empresas japonesas produtoras de aço Kobe Steel, LTD., JFE Steel Corporation, Nippon Steel & Sumitomo Metal Corporation, Nippon Steel & Sumikin Engineering CO., LTD. E Nisshi Steel CO., LTD. estão participando de um projeto nacional chamado COURSE50 (CO<sup>2</sup> Ultimate Reduction in Steelmaking Process by Innovative Technology for Cool Earth 50). Uma das principais pautas que estão em desenvolvimento nesse projeto é tratar a escória de aciaria no estado liquido, oriunda do refino primário, visando recuperar sua energia térmica presente como entalpias de mudança de estado físico e de calor sensível, utilizando esta energia recuperada para a separação/fixação de CO2, reduzindo assim a emissão de CO<sup>2</sup> das empresas. (8).

Além desta iniciativa, na Europa foi criado o projeto RESLAG, com pauta similar ao do Cool Earth 50. O principal objetivo do projeto RESLAG é valorizar a escória de aço que atualmente não está sendo reciclada (é parcialmente depositada em aterro e parcialmente armazenada nas fábricas de aço) e reutilizada como matéria-prima para uma economia circular no setor siderúrgico com uma abordagem intersetorial adicional. A intenção é abrir o leque de possibilidades de tirar proveito da escória, não apenas no setor siderúrgico, mas também em muitos outros setores. (7)

Além da questão da redução da emissão de CO2, a energia dissipada dos processos siderúrgicos também é algo que merece atenção. As indústrias demandam muita energia e, mesmo que as empresas estejam fazendo um grande esforço para reduzir a energia necessária e otimizar a eficiência energética geral, de 30 a 50% dessa energia é perdida durante o processo de fabricação (7).Então, ao utilizar o calor da escória para diminuir as emissões de CO2, a perda global de energia também estaria sendo diminuída.

Muitos processos de recuperação de calor da escória foram testados previamente como atomização a ar e atomização mecânica. Entretanto, a maioria desses processos não teve sucesso em escala industrial devido à instabilidade das propriedades físicas da escória como a viscosidade, que muda drasticamente

dependendo da temperatura e composição química da escória (8). Outros processos de granulação e o uso de um leito fluidizado foram examinados, mas como o produto desses métodos consiste em partículas esféricas pequenas, seu uso era limitado (6). Além disso, a condutividade térmica da escória é relativamente baixa quando comparada a outros materiais presentes também no processo de fabricação do aço como o coque, pelo qual calor residual é recuperado através da extinção a seco de coque (CDQ) (8).

Uma alternativa proposta foi uma planta de recuperação de calor que consiste em dois rolos para solidificação da escória e um trocador de calor contracorrente de leito fixo [\(Figura 3\)](#page-23-0).

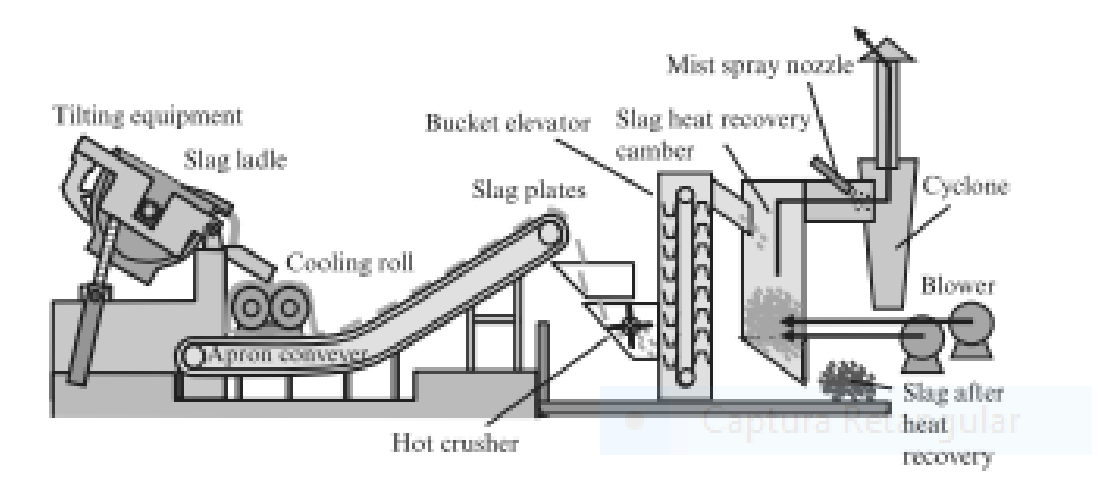

<span id="page-23-0"></span>Figura 3 Planta de recuperação de calor (8)

Escória líquida é despejada nos rolos, que giram em direções opostas, onde se solidifica e então é levada pela correia transportadora até o trocador de calor (6). Os rolos são feitos de cobre e giram para cima em direções opostas em contato. A escória é abastecida em fluxo constante e é solidificada na superfície dos rolos, caindo no transportador após meia volta devido ao seu próprio peso. Os rolos também são munidos de um sistema de arrefecimento, geralmente a água, para também aumentar a capacidade de resfriamento da escória (6).

Com a planta, não há a necessidade de um grande local para o resfriamento da sucata, além disso é obtida uma escória de espessura pequena (entre 5 e 20mm) o que facilita seu processamento, reduzindo a geração de pó durante o processo de

granulação [\(Figura 4\)](#page-24-0). Também se torna desnecessária o arrefecimento a água e consequentemente um processo de secagem posterior. (18)

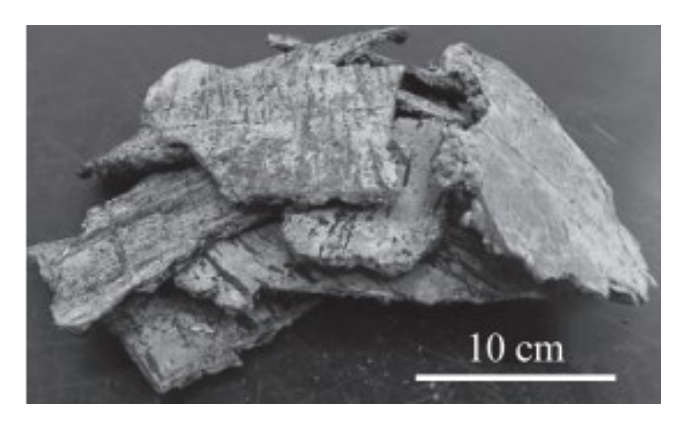

Figura 4 Perfil da escória (6)

<span id="page-24-0"></span>A espessura da escória solidificada é controlada pela velocidade dos tubos para garantir uma taxa maior de aproveitamento do calor sensível da escória, sendo o limite ideal da espessura até 10 mm. Quanto mais rápido os rolos girarem, a espessura da escória será pequena o suficiente para reduzir a queda de temperatura superficial causada pela sua baixa condutividade e por passar menos tempo em contato com os rolos, a temperatura da escória será mais elevada quando entrar no trocador. Entretanto, caso os rolos girem muito rápido, a escória pode não resfriar o suficiente. (18)

Talvez ainda seja necessário o uso de rolos auxiliares dispostos acima dos rolos previamente descritos, caso a escória ainda esteja espessa demais. Os rolos auxiliares têm configuração similar, também com arrefecimento interno só que menores e em estado de rotação livre. (18) [Figura 5](#page-25-0) e [Figura 6](#page-25-1) mostram respectivamente os rolos com os rolos auxiliares e uma vista dos rolos atuando na prática.

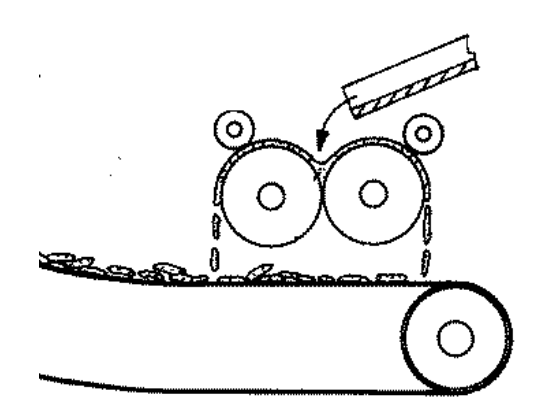

Figura 5 Esquema dos rolos com os rolos auxiliares (18)

<span id="page-25-0"></span>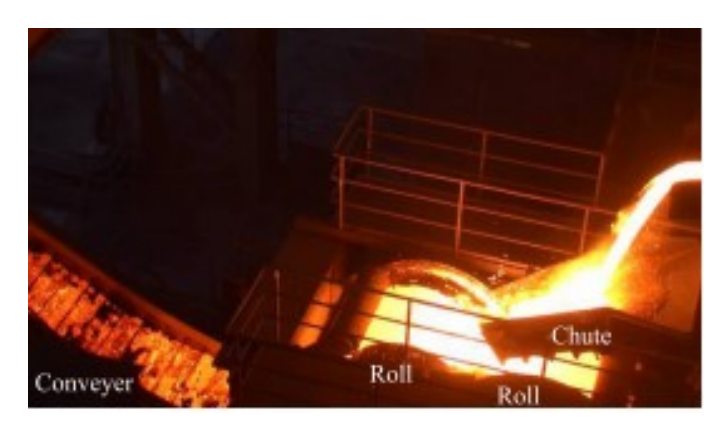

<span id="page-25-1"></span>Figura 6 Vista dos rolos atuando (6)

A correia transportadora é feita de um material com resistência térmica adequada (e.g. SUS304), pois está em contato com a escória com temperatura acima de 100 °C (1273,15 K) sua direção de transporte é inclinada e sua extensão vai desde imediatamente abaixo dos rolos até uma determinada altura (como podemos ver na [Figura 3\)](#page-23-0), de onde a escória cai e é transportada, por um elevador por exemplo, até o trocador de leito fixo. Adicionalmente, a superfície de transporte é protegida por uma cobertura de isolamento térmico (18).

A escória depois de passar pela correia transportadora pode estar grande demais. Geralmente, antes de chegar ao trocador de calor, a escória ainda passa por um britador para que fique no tamanho desejado (18).

O dispositivo usado para recuperar o calor da escória pode ser caracterizado como um trocador contracorrente de leito fixo. Ele tem forma cilíndrica, possui uma entrada de gás em sua base e uma saída em seu topo, sendo o gás refrigerante geralmente o ar. Em sua base, possui uma abertura para saída da escória resfriada. A [Figura 7](#page-26-0) mostra uma vista de cima do trocador de calor (18).

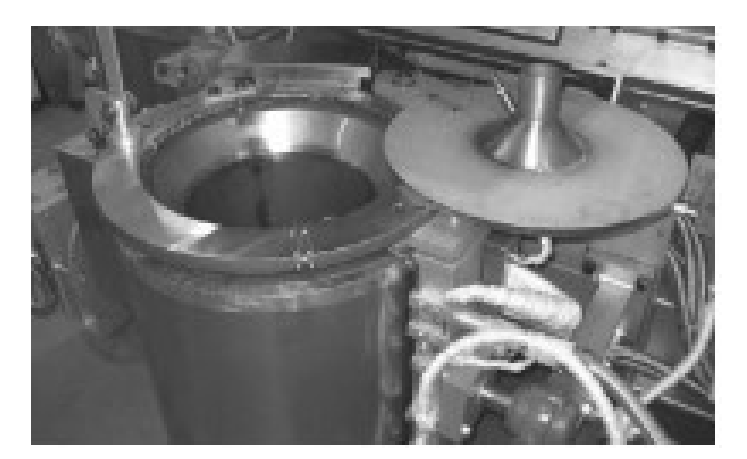

Figura 7 Trocador de calor (8)

<span id="page-26-0"></span>A escória entra pela parte superior do trocador e se deposita ao fundo formando uma camada. O ar, fornecido por sopradores localizados na base do trocador, flui no sentido contrário (de baixo para cima), ao entrarem em contato, gás e sólido trocam calor. Esse contato de forma contracorrente gera uma maior eficiência de recuperação de calor sensível em comparação com um caso onde escória e gás possuíssem fluxo paralelo. A [Figura 8](#page-26-1) ilustra o que acabou de ser descrito (18).

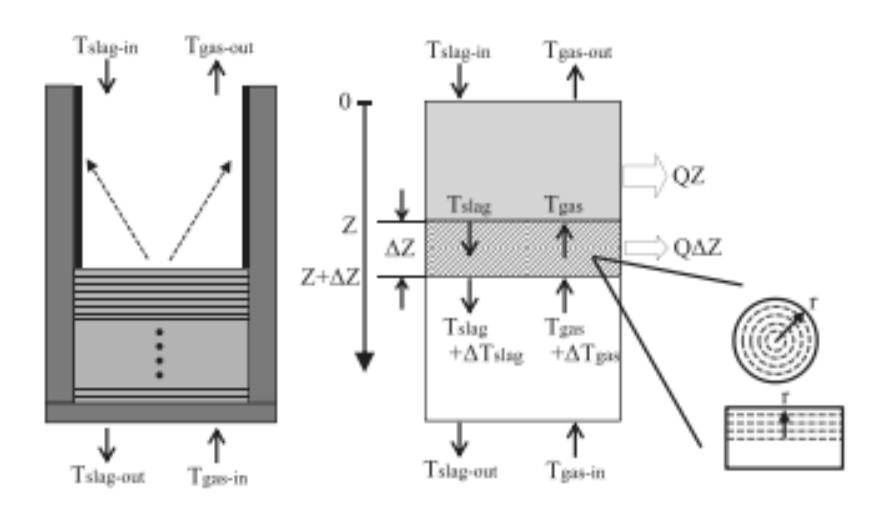

Figura 8 Esquema do trocador de calor (8)

<span id="page-26-1"></span>Após a troca, a escória é liberada e o gás sai pela parte de cima do trocador. Normalmente, o ar é conduzido a uma caldeira ou similar, e calor é recuperado como vapor. O gás pode ainda ser usado em circulação, em cujo caso é novamente introduzido na entrada de gás (18).

#### **3 Fundamentação teórica**

#### **3.1 Equações de conservação de energia com propriedades constantes**

Para a equação de conservação de energia será utilizado a abordagem por Ortega–Fernandez e Rodriguez-Aseguinolaza (19).

Para a conservação de energia no trocador de calor para a fase do gás refrigerante, Ortega–Fernandez e Rodriguez-Aseguinolaza utilizam a seguinte equação em seu artigo (19):

$$
\varepsilon \rho_g c_{pg} \left( \frac{dT_g}{dt} + v_\infty \frac{dT_g}{dz} \right) = k_g \frac{d^2 T_g}{dz^2} + h_e a_e (T_e - T_f) - h_{loss} a_w (T_g - T_{amb}) \tag{1}
$$

Sendo  $\varepsilon$  a fração de vazio,  $\rho_q$  a densidade do gás refrigerante em kg.m<sup>-3,</sup>  $c_{p,q}$  o calor específico a pressão constante do gás em J.kg<sup>-1</sup>.K<sup>-1</sup>,  $v_{\infty}$  a velocidade do gás em m/s,  $T_e$  a temperatura do gás em K,  $T_s$  a temperatura do sólido, no casso deste trabalho, a escória, em K,  $k_g$  a condutividade térmica do gás em W.m<sup>-1</sup>.K<sup>-1</sup>,  $h_e$  o coeficiente de troca de calor da partícula, neste caso a partícula de escória, em W.m-<sup>2</sup>.K<sup>-1</sup>,  $h_{loss}$  o coeficiente de troca de calor total das perdas em W.m<sup>-2</sup>.K<sup>-1</sup>,  $a_e$  a área superficial por unidade de volume de leito da partícula em m<sup>-1</sup> e  $a_w$  a área superficial por unidade de volume de leito da parede do trocador, também em m<sup>-1</sup> (19).

Como neste trabalho foi considerado que o trocador trabalha em regime permanente, a equação (1) é adaptada da seguinte forma:

$$
\varepsilon \rho_g c_{pg} v_{\infty} \frac{dT_g}{dz} - k_g \frac{d^2 T_g}{dz^2} = h_e a_e (T_e - T_g) - h_{loss} a_w (T_g - T_{amb}) \tag{2}
$$

Para a conservação de energia no trocador de calor para a fase sólida que cederá calor, Ortega–Fernandez e Rodriguez-Aseguinolaza utilizaram a seguinte equação (19):

$$
(1 - \varepsilon)\rho_e c_{pe} \left(\frac{dT_e}{dt}\right) = k_e \left(\frac{d^2 T_e}{dz^2}\right) + h_e a_e \left(T_g - T_e\right)
$$
\n(3)

Sendo  $\rho_e$  a densidade do sólido, neste caso a escória, em kg.m<sup>-3</sup>,  $c_{pe}$  o calor específico a pressão constante do sólido em J/(kg.K) e  $k_e$  a condutividade térmica do sólido em W/(m.K).

Adaptando a equação (3) para a realidade deste trabalho, temos:

$$
0 = k_e \left(\frac{d^2 T_e}{dz^2}\right) + h_e a_e \left(T_g - T_e\right) \tag{4}
$$

#### **3.2 Equações de conservação de energia com propriedades variáveis**

Entretanto, sabe-se que as propriedades da escória e do ar variam com a temperatura (20) (16). Com as propriedades termofísicas variando com a temperatura as equações (2) e (4) passam a ter a seguinte aparência:

$$
\varepsilon \frac{d}{dz} \left( \rho_g c_{pg} v_\infty T_g \right) - \frac{d}{dz} \left( k_g \frac{dT_g}{dz} \right) = h_e a_p \left( T_e - T_g \right) - h_{loss} a_w \left( T_g - T_{amb} \right) \tag{5}
$$

$$
0 = \frac{d}{dz} \left( k_e \frac{dT_e}{dz} \right) + h_e a_e \left( T_g - T_e \right) \tag{6}
$$

#### **3.3 Equações auxiliares**

A área superficial por unidade de volume de leito, como o próprio nome já diz, pode ser definida como o quociente da divisão entre a área superficial de um objeto e o volume do leito onde está inserido (19). Logo:

$$
a_e = \frac{a_{se}}{V_t} = \frac{4}{H} * \left(\frac{d_e}{d_t}\right)^2 \tag{7}
$$

$$
a_w = \frac{a_{st}}{V_t} = \frac{4}{dt} \tag{8}
$$

Onde  $a_{se}$ é a área superficial da escória, aproximada para um cilindro equilátero com o diâmetro igual a  $d_e$ , em m $^2$ ,  $a_{st}$  é a área superficial do trocador de calor, ou seja, a área superficial de um cilindro com as dimensões do trocador, também em m<sup>2</sup> e  $V_t$ o volume do trocador, ou seja, o volume de um cilindro com as dimensões do trocador, em m $3$ .

O coeficiente de troca de calor da partícula de escória é calculado pelo número de Nusselt que foi expressado por Ortega–Fernández e Rodriguez-Aseguinolaza da seguinte forma para um número de Reynolds menor que 15 (19):

$$
Nu = \frac{h_e d_e}{k_g} = 1,26 \left[ \frac{1 - (1 - \varepsilon)^{\frac{5}{3}}}{W} \right] (RePr)^{\frac{1}{3}}
$$
(9)

Sendo  $d_e$  o diâmetro da partícula de escória e W (19):

$$
W = 2 - 3(1 - \varepsilon)^{\frac{1}{3}} + 3(1 - \varepsilon)^{\frac{5}{3}} - 2(1 - \varepsilon)^2
$$
 (10)

Para Reynolds maior que 15, o Nusselt é calculado da seguinte forma (19):

$$
Nu = \frac{h_e d_e}{k_f} = \left(2 + 1, 1Re^{0.6} Pr^{\frac{1}{3}}\right)
$$
 (11)

Sendo o número de Prandtl ( $Pr$ ) e Reynolds ( $Re$ ) calculados da seguinte maneira (19):

$$
Pr = \frac{c_{pg} \mu_g}{k_g} \tag{12}
$$

$$
Re = \frac{v_{\infty} d_p \rho_g}{\mu_g} \tag{13}
$$

Onde  $\mu_g$  é a viscosidade do ar em kg.m<sup>-1</sup>.s<sup>-1</sup>.

A avaliação das perdas térmicas através das paredes do tanque é uma questão complexa. A estimativa de todas as contribuições para as perdas térmicas gerais inclui cálculos complicados para quantificar diferentes mecanismos. Por isso, Ortega– Fernández e Rodriguez-Aseguinolaza adotam uma abordagem simplificada apenas considerando as perdas entre o fluido e a parede do trocador e as perdas da parede do trocador e o meio externo, sendo o coeficiente de troca de calor global das perdas  $(h_{loss})$  dado por (19):

$$
h_{loss} = \frac{1}{\frac{1}{h_w} + \frac{d_t}{2k_{ins}} \ln\left(\frac{d_{ext}}{d_t}\right) + \frac{d_t}{d_{ext}} \frac{1}{h_{ext}}}
$$
(14)

Onde  $d_t$  e  $d_{ext}$  são respectivamente o diâmetro do trocador sem a camada isolante e o diâmetro do trocador com a camada isolante, ambos em m,  $k_{ins}$  é a condutividade térmica do isolante, para esse trabalho a mulita na ordem de 0,18 W.m- $^{1}$ .K $^{\text{-1}}$  (21),  $h_{w}$  e  $h_{ext}$  são respectivamente o coeficiente de troca de calor por convecção entre o fluido e a parede do trocador e coeficiente de troca de calor por convecção entre a parede do trocador e o ar ambiente, ambos em W.m<sup>-2</sup>.K<sup>-1</sup>

Para o coeficiente de troca de calor entre o fluido e a parede do trocador  $(h_w)$ Ortega–Fernández e Rodriguez-Aseguinolaza consideram que o valor de hw pode ser aproximado para 0,8 vezes o valor de  $h_e$  (19). Na camada isolante, apenas perdas de calor por condução são consideradas.

Finalmente, transporte térmico convectivo é assumido entre a parede lateral de isolamento e o ar atmosférico externo. O coeficiente de troca de calor correspondente a troca de calor da parede do trocador ( $h_{ext}$ ) com o ambiente também é calculado através do número de Nusselt, que é dado pela correlação de Churhil e Chu para placas planas, mas aplicável ao cilindro quando o raio dr curvatura for grande o suficiente  $Pr_{amb}$  > 0 e  $Ra_t$  < 1 x 10 $^{\circ}$  (19) (22):

$$
Nu = \frac{h_{ext}d_t}{k_g} = 0.6 + \frac{0.387Ra_t^{\frac{1}{6}}}{\left[1 + \left(\frac{0.492}{Pr_{amb}}\right)^{\frac{9}{16}}\right]^{27}}
$$
(15)

Onde  $Pr_{amb}$  é o número de Prandtl para o ar no ambiente externo e  $Ra_t$  o número de Rayleigh para o trocador, calculado da seguinte forma (19):

$$
Ra_{t} = \frac{g\rho_{g}\beta\Delta TH^{3}}{\alpha_{g}\mu_{g}}
$$
 (16)

Sendo  $g$  a aceleração da gravidade em m/s<sup>2</sup>,  $\beta$  o coeficiente de expansão volumétrica do gás no trocador em m-1 e  $\alpha_q$ a difusividade térmica do gás no trocador em m<sup>2</sup>/s, calculados da seguinte forma (19).

$$
\beta = \frac{1}{T_g} \tag{17}
$$

$$
\alpha_g = \frac{k_g}{\rho_g c_{pg}}\tag{18}
$$

Por sua vez,  $\Delta T$  foi considerado igual a diferença entre a temperatura média entre o sólido e o gás dentro do reator e a temperatura ambiente. O número de Rayleigh depende da temperatura característica do fluido dentro do reator e da temperatura externa. Como esse perfil de temperatura local é justamente a incógnita do modelo, esta simplificação para  $\Delta T$  foi adotada.

$$
\Delta T = \left(\frac{T_e + T_g}{2}\right) - T_{amb} \tag{19}
$$

#### **3.4 Propriedades termofísicas do ar e das escorias**

#### **3.4.1. Propriedades constantes**

Ortega–Fernández e Rodriguez-Aseguinolaza utilizam valores constantes para as propriedades termofísicas, calculando a média da temperatura de trabalho, tanto do sólido quanto do gás, e utilizam os valores das propriedades termofísicas referente a essa temperatura (19).

Na patente japonesa, é relatado que a escória variou entre 100 °C (373, 15 K) e 1000 °C (1273,15 K) e o ar variou entre 797 °C (1070,15 k) e 25°C (298,15 K) (18). Para este trabalho serão adotadas as temperaturas de 1000 °C (1273,15 K) e 25°C (298,15 K) como temperaturas iniciais para a escória e ar respectivamente e 550 °C (823,15 k) e 411°C (684,15 K) como temperaturas de referência para a obtenção das propriedades para a escória e o ar respectivamente.

Para as propriedades termofísicas do ar será utilizado o apêndice A da referência (22).

A tabela a seguir lista os valores das propriedades termofísicas da escória e do ar. A densidade da escória será a mesma utilizada por Ortega–Fernández e Rodriguez-Aseguinolaza (16).

| Propriedade Termofísica  | Ar                    | Escória |
|--------------------------|-----------------------|---------|
| $T_0(K)$                 | 298,15                | 1273,15 |
| $T_{ref}$ $(K)$          | 684,15                | 823,15  |
| $p$ (kg/m <sup>3</sup> ) | 0,510                 | 3430    |
| $c_p$ (kJ/kg*K)          | 1,071                 | 1,164   |
| $k$ (W/m*K)              | $5,15 \times 10^{-2}$ | 1,313   |
| $\mu$ (kg/m*s)           | $3,34 \times 10^{-5}$ |         |

Tabela 6 Propriedades termofísicas do Ar e da Escória (22), (16) (19)

#### **3.4.2. Propriedades variando em função da temperatura**

Para a escória, será tomado como base os valores adquiridos experimentalmente apresentados no artigo de Ortega–Fernández e Rodriguez-Aseguinolaza (16).

Para obter funções matemáticas para estas grandezas, os valores das propriedades da escória obtidas experimentalmente foram coletados usando o

software WebPlotDigitizer (https://apps.automeris.io/wpd/) para recuperar os valores dos pontos experimentais das curvas de calor específico e condutividade térmica dos gráficos 3 e 4. Estes dados foram utilizados e uma regressão polinomial de ordem 2 e 3, respectivamente, foi usada para caracterizar a propriedades termofísicas da escória. Comparando as curvas geradas com os gráficos 3 e 4 para a escória 1, vemos que podemos utilizar os polinômios gerados a seguir pois seu coeficiente de determinação (R<sup>2</sup>) é bem próximo de 1 para as duas curvas. (23)

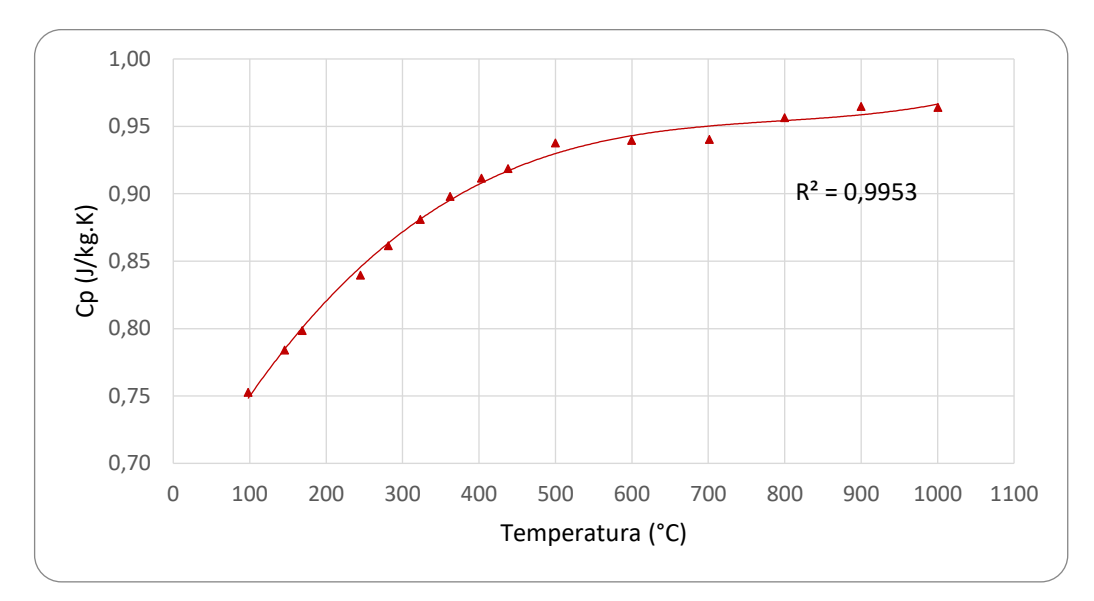

Gráfico 8 Variação do calor especifico a pressão constante em função da temperatura para a escória, obtido através do WebPlotDigitizer (23)

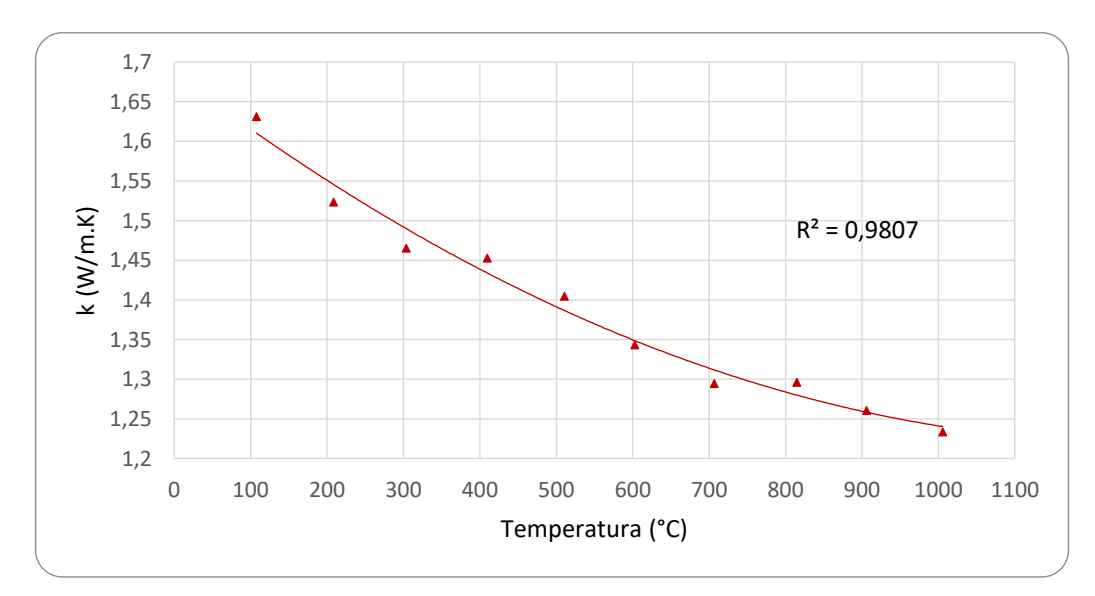

Gráfico 9 Variação do calor especifico a pressão constante em função da temperatura para a escória, obtido através do WebPlotDigitizer (23)

$$
k_e = 3 \times 10^{-7} T_e^2 - 7 \times 10^{-4} T_e + 1.6861
$$
 (20)

$$
c_{pe} = 5 \times 10^{-10} T_e^3 - 1 \times 10^{-6} T_e^2 + 1.1 \times 10^{-3} T_e + 0.6571
$$
 (21)

Para as propriedades da escória serão usadas as equações (16) e (17), que se aplicam um intervalo de 100 a 1000 °C.

Para as propriedades do ar, serão utilizadas as equações de Lemmon e Jacobsen" (20) e o apêndice A da referência (22). Lemmon e Jacobsen equacionam a viscosidade do ar como função da temperatura e da densidade, sendo ela o somatório da contribuição da viscosidade do gás diluído e da viscosidade do gás residual. A equação da viscosidade  $\mu_g$  em  $\mu$ Pa.s<sup>-1</sup> se da seguinte forma (20):

$$
\mu_g = \mu^0(T) + \mu^r(\tau, \delta) \tag{22}
$$

Onde  $\mu^0$  é a viscosidade do gás diluído e  $\mu^r$  é a viscosidade do gás residual, sendo  $\tau$  e  $\delta$  fatores adimensionais de temperatura e densidade dados por (20):

$$
\tau = \frac{T_c}{T_g} \tag{23}
$$

$$
\delta = \frac{\rho_g}{\rho_c} \tag{24}
$$

Onde  $T_c$  e  $\rho_c$  são a temperatura crítica e a densidade crítica respectivamente.

O fator  $\mu^0$  é equacionado por Lemon e Jacobsen da seguinte forma (20):

$$
\mu^{0}(T) = \frac{0.0266958\sqrt{MT_g}}{\sigma^2 \Omega(T^*)}
$$
\n(25)

Onde  $M$  é a massa molar do ar em g/mol,  $\sigma$  é o fator de tamanho de Lennard-Jones,  $T^*$  a temperatura do ar dividida pelo parâmetro de energia de Lennard-Jones e  $\Omega$  a integral de colisão dada por (20):

$$
\Omega(T^*) = exp\left(\sum_{i=0}^4 b_i [\ln(T^*)]^i\right) \tag{26}
$$

Os fatores de Lennard-Jones,  $T_c$ ,  $\rho_c\;$  e os valores de  $b_i$  e  $i$  estão presentes na tabela 7 e na tabela 8.

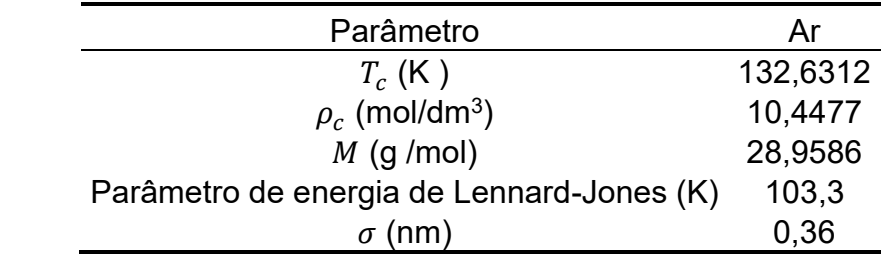

Tabela 7 Parâmetros das equações de viscosidade e condutividade térmica (20)

|   | $b_i$      |
|---|------------|
| 0 | 0,431      |
| 1 | $-0,4623$  |
| 2 | 0,08406    |
| 3 | 0,005341   |
| 4 | $-0,00331$ |

Tabela 8 Coeficientes da equação da Integral de colisão (20)

O fator  $\mu^r$  é equacionado por Lemon e Jacobsen da seguinte forma (20):

$$
\mu^r(\tau,\delta) = \sum_{i=1}^n N_i \tau^{t_i} \delta^{d_i} exp(-\gamma_i \delta^{l_i})
$$
\n(27)

Onde  $\gamma_i = 0$  se  $l_i = 0$  e  $\gamma_i = 1$  se  $l_i \neq 1$  e os valores de  $N_i$ ,  $t_i$ ,  $d_i$  e  $l_i$  se encontram na tabela 9.

|   | Ni         | ti   | di |   |
|---|------------|------|----|---|
|   | 10,72      | 0,2  |    | O |
| 2 | 1,122      | 0,05 | 4  | ი |
| 3 | 0,002019   | 2,4  | 9  | ი |
| 4 | $-8,876$   | 0,6  |    |   |
| 5 | $-0.02916$ | 3,6  | 8  |   |

Tabela 9 Coeficientes e expoentes da equação da Viscosidade do Fluido Residual (20)

Lemmon e Jacobsen definiram a condutividade térmica do ar de forma similar a forma de equacionar a viscosidade, também em função da temperatura e da densidade. Eles equacionam a condutividade térmica como o somatório da contribuição da condutividade térmica do gás diluído  $(k^0)$ , da condutividade térmica

do gás residual  $(k<sup>r</sup>)$ , e do comportamento da condutividade térmica do ar perto temperatura crítica ( $k^c$ ). A equação da condutividade  $k_g$ , em mW/m.K, se da seguinte forma (20):

$$
k_g = k^0(T) + k^r(\tau, \delta) + k^c(\tau, \delta)
$$
\n(28)

Sendo que, como o trocador de calor trabalha com temperaturas para o ar longe da temperatura crítica, a contribuição do termo  $k^c$  pode ser desconsiderada. Enquanto  $k^0$  e  $k^r$  podem ser equacionados da seguinte forma (20):

$$
k^0 = N_1 \mu^0 + N_2 \tau^{t_2} + N_3 \tau^{t_3} \tag{29}
$$

$$
k^{r}(\tau,\delta) = \sum_{i=4}^{n} N_{i} \tau^{t_{i}} \delta^{d_{i}} exp\left(-\gamma_{i} \delta^{l_{i}}\right)
$$
 (30)

Onde  $\gamma_i = 0$  se  $l_i = 0$  e  $\gamma_i = 1$  se  $l_i \neq 1$  e os valores de  $N_i$ ,  $t_i$ ,  $d_i$  e  $l_i$  se encontram na tabela 10 (20).

Tabela 10 Coeficientes e expoentes para as equações de condutividade térmica (20)

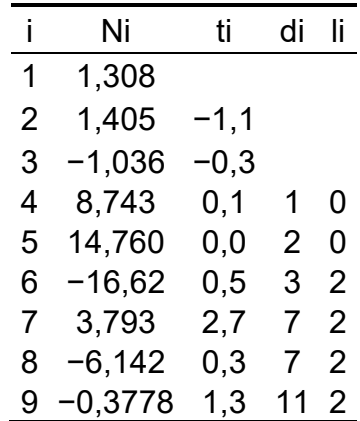

Para o calor específico do ar, será utilizado o equacionamento do apêndice A da referência (24). Portanto,  $c_{pg}$  em kJ/(kg.K) é calculado da seguinte maneira:

$$
c_p = 1,05 - \frac{0,365T_g}{1000} + \frac{0,85T_g^2}{1000} - \frac{0,39T_g^3}{1000}
$$
\n
$$
(31)
$$

Para a densidade, foi considerada a equação natural dos gases.

$$
\rho_g = \frac{RT_g}{P} \tag{32}
$$

Onde  $R$  é a constantes dos gases em J/kg.K, e  $P$  a pressão dentro do trocador em Pa.

Ortega–Fernández e Rodriguez-Aseguinolaza em seu artigo (19) não definem uma equação para P. Entretanto definem uma equação para o gradiente de pressão que é suficiente para se obter valores de  $P$  ao usar a derivada da equação na rotina MatLab. A equação do gradiente de pressão  $\Delta P$  é dada por (19):

$$
\frac{\Delta P}{H} = \frac{150\mu_g}{d_e^2} \frac{(1-\varepsilon)^2}{\varepsilon^2} v_{\infty} + \frac{1.75\rho_g}{d_p} \frac{(1-\varepsilon)}{\varepsilon^3} v_{\infty}^2 \tag{33}
$$

#### **4 Metodologia**

O objetivo deste trabalho é modelar e estudar o trocador de calor em contracorrente de leito fixo, similar ao utilizado no projeto do CORSE 50. Para isso, será utilizado como modelo o trocador de calor da patente japonesa Nº JP2012001418 de título "Método de recuperação de calor sensível da escória".

O trocador possui geometria cilíndrica, com 3 m de altura e paredes de 50 cm de espessura. A patente não especifica o diâmetro do reator, mas apresenta resultados para uma faixa entre 2 m e 5 m de diâmetro interno (18). Para esse trabalho, será considerado um diâmetro interno de 5 m, diâmetro que a patente considera ideal (18). Para o material do qual o trocador é feito, será considerado o aço, o trocador possuindo um revestimento externo de mulita de 25 cm de espessura, servindo como um isolante térmico, do mesmo jeito que é considerado na referência (19).

Para o diâmetro da partícula da escória será tomado como base a escória utilizada na patente japonesa, sendo o diâmetro igual a 15 mm. (18). A fração de vazio será a mesma que a utilizada no artigo (19) que será igual a 0,37 para a composição química da escória será utilizada a "escória 1" da referência (16). A composição desta escória consta na tabela 5.

Será considerado que o trocador de calor opera em regime permanente e que a troca de calor é de tipo contracorrente, sendo ar o fluido refrigerante que fará a troca com a escória. É considerado também que não haverá mudança de estado por parte da escória sólida e que ela não se deslocará ao longo do trocador, caracterizando assim um leito fixo sem fluidização**.**

Por fim, para modelar e estudar o trocador de calor da patente será utilizada uma rotina no Matlab utilizando o comando "ode45" para as duas possibilidades: propriedades termofísicas da escória e do ar constantes e propriedades termofísicas da escória e do ar variando com a temperatura.

O comando "ode45" do MatLab é um meio de se resolver equações diferenciais ordinárias, como as equações (2), (4), (5) e (6), baseado na fórmula de Runge-Kutta explicita. Ele é um derivado do método do MatLab "ode23", que foi testado antes do comando "ode45", que também utiliza do método de Runge-Kutta para resolver as equações diferenciais (25).

O MatLab não resolve diretamente equações diferenciais ordenadas de segunda ordem, como é o caso das equações supracitadas. Para isso é necessário dividir a equação num sistema de equações como mostra a [Figura 9](#page-38-0) (25).

$$
y'' = \frac{A}{B}ty.
$$
  
\n
$$
y'_1 = y_2
$$
  
\n
$$
y'_2 = \frac{A}{B}ty_1.
$$

<span id="page-38-0"></span>Figura 9 Exemplo de sistema de equações para resolver uma EDO de segunda ordem (25)

Para o código a condição de contorno tem que ser em H = 0, logo a temperatura de entrada da escória, por mais que seja a temperatura inicial no tempo, não serve como condição de contorno para o MatLab. Para resolver essa questão, o chute inicial da temperatura da escória no início do reator vai sendo adaptado até que o código dê como resultado a temperatura de entrada da escória. Como primeiro chute inicial será usado 100 °C (373,15 K) temperatura que a escória alcança após a troca de calor de acordo com a referência (18).

Algo parecido acontece com a pressão. Presume-se que o ar deixa o trocador a pressão ambiente, então é feito essa sucessão de chutes iniciais, como feito com a escória, até que se chegue na pressão atmosférica como resultado do código.

O apêndice A ajuda a ter melhor compreensão do comando "ode45" e da rotina feita para se modelar o trocador de calor. Nele se encontram os códigos MatLab feitos para as duas possibilidades propostas.

#### **5 Resultados e discussão**

#### **5.1 Resultados esperados**

Da modelagem, esperava-se produzir um gráfico descrevendo um aumento de temperatura linear tanto da escória quanto do ar ao longo do trocador e a partir deste gráfico calcular a eficiência do trocador, validando a modelagem a partir dos gráficos obtidos experimentalmente contidos na patente japonesa [\(Gráfico 10\)](#page-39-0).

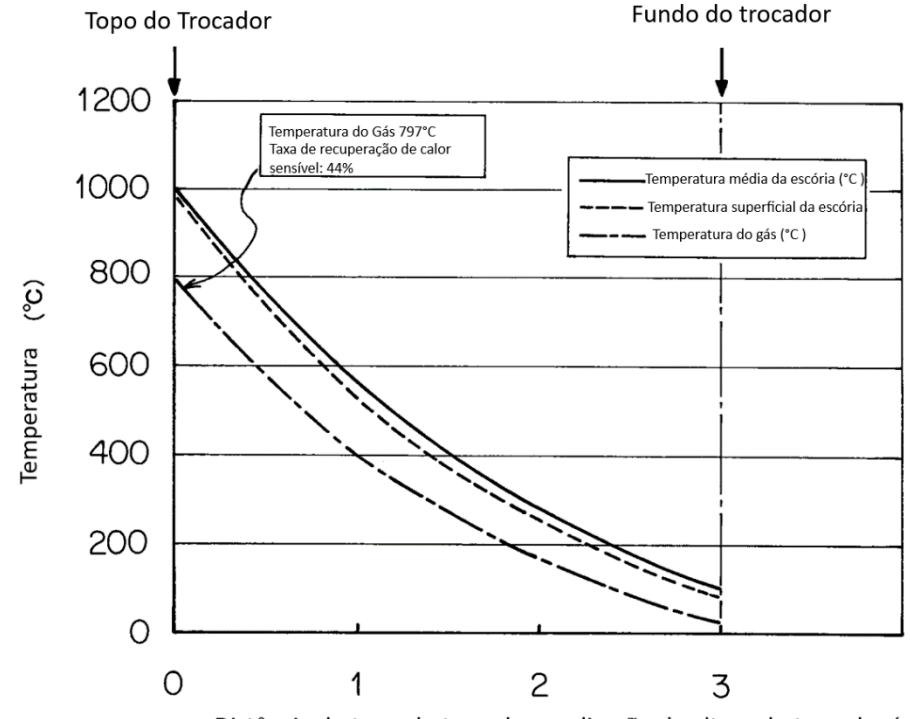

Distância do topo do trocador na direção da altura do trocador (m)

Gráfico 10 Perfil de temperatura da escória e do ar ao longo do trocador (18)

<span id="page-39-0"></span>Além disso, é de interesse otimizar este trocador através da metodologia da superfície de resposta (RSM, do inglês *Response surface methodology*) utilizando um planejamento de tipo composto central de três variáveis presente na referência (26). Essas variáveis sendo a espessura de material isolante, o diâmetro do trocador e o diâmetro da partícula.

A metodologia da superfície de resposta é uma coleção de técnicas matemáticas e estatísticas baseadas no ajuste de uma equação polinomial aos dados experimentais, que deve descrever o comportamento de um conjunto de dados com o objetivo de fazer previsões estatísticas. Pode ser bem aplicado quando uma

resposta ou um conjunto de respostas de interesse for influenciado por várias variáveis. O objetivo é otimizar simultaneamente os níveis dessas variáveis para obter o melhor desempenho do sistema (26).

#### **5.2 Dificuldades encontradas**

Porém, tanto para a configuração usando propriedades termofísicas constantes, quanto para a configuração utilizando propriedades variáveis com a temperatura, o código proposto não conseguiu convergir em um resultado compatível com a física do problema.

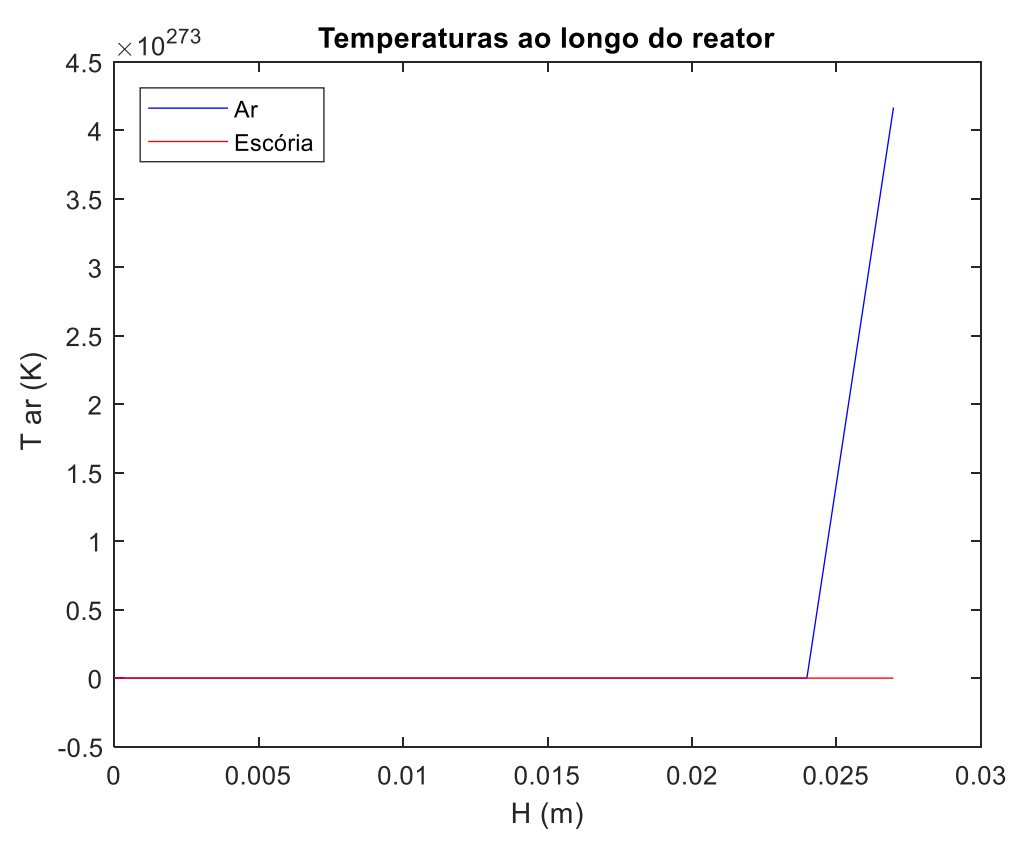

Gráfico 11 Gráfico do Código MatLab

A altura do trocador foi dividida em mil partes iguais, sendo o eixo z de referência começando no solo, ou seja, o ar escoa no sentido positivo do eixo e a escória se desloca no sentido negativo do eixo.

Isso se dava porque os fatores que multiplicavam a primeira derivada da temperatura do ar na equação (2) eram muito grandes quando comparados aos outros como podemos ver no exemplo da tabela 11 usando os valores utilizados na configuração de propriedades termofísicas constantes.

| Parâmetro                       | Valor     |
|---------------------------------|-----------|
| $k_q$ (W/mK)                    | 0,0515    |
| $\rho_g$ (kg/ $^3)$             | 0,51      |
| $\mu_g$ (kg/ms <sup>2</sup> )   | 0.0000334 |
| $c_{pg}$ (j/kgK)                | 1071      |
| $v_{\infty}$ (m/s)              | 6         |
| $\rho_g * c_{pg} * v_{\infty}$  | 1213      |
| $h_p$ (W/Km <sup>2</sup> )      | 262,48    |
| $a_p(1/m)$                      | 0,000012  |
| $h_p * a_p$                     | 0,000131  |
| $h_{loss}$ (W/Km <sup>2</sup> ) | 0,6475    |
| $a_w$ (1/m)                     | 1,333     |
| $h_{loss}*a_w$                  | 0,863     |

Tabela 11 Coeficientes da equação de conservação de energia do Ar para propriedades termofísicas constantes

Para tentar contornar esse problema foram tentadas algumas saídas. Primeiramente aumentou-se a divisão da altura do trocador de 1000 partes para 100000 partes. Após essa primeira tentativa, foi testado aumentar a altura do reator para dez vezes sua altura original e depois 1000 vezes sua altura original na esperança de se obter um resultado coerente para um intervalo de 0 a 3 metros.

Como última tentativa, foi decidido alterar o valor da velocidade entrada para valores 10 vezes menor na tentativa de diminuir o valor do termo que multiplica a primeira derivada da temperatura do ar na equação (2). Entretanto, infelizmente nenhuma dessas abordagens foi bem-sucedida.

#### **6 Conclusão**

.

Infelizmente, não foi possível no presente trabalho chegar a um resultado satisfatório, apesar da metodologia utilizada ter sido correta. As equações que descrevem os perfis de temperatura, apresentadas nas seções anteriores, se mostraram muito dependentes das condições de contorno. Como nos artigos verificamos uma falta de informação relacionada ao equacionamento adotado, não foi possível definir valores adequados à resolução do problema.

Além disso, Devido à escassez de tempo, também não foi possível realizar mais investigações acerca dos problemas.

Como sugestão para trabalhos futuros, se limitando à metodologia usada, uma mais ampla investigação no comando "ode 45" do MatLab poderá esclarecer algumas dúvidas e assim trazer soluções aos problemas encontrados.

Outra possibilidade seria utilizar o comando "fmincon" do MatLab para definir algumas limitações das variáveis que tornariam a resposta fisicamente coerente. O Comando define limites mínimos para uma equação (27), o que poderia resolver o problema da convergência do código.

### **Referências bibliográficas**

1.WORLD STEEL ASSOCIATION. **The white book of Steel**. 2012.

2.VAZ, G. D. **Quantificação das Perdas de Ferro Metálico em Escórias de Forno Elétrico a Arco**. 2011. 105p Dissertação (Mestrado em engenharia de Materiais e de Processos Químicos e Metalúrgicos) - Pontificia Universidade Católica, Rio de Janeiro  $-RJ$ .

3.WORLDSTEEL ASSOCIATION. **Steel data viewer**. [*S. I.*] Disponível em: <https://www.worldsteel.org/internet-2017/steel-by-topic/statistics/steel-dataviewer/MCSP\_crude\_steel\_monthly/CHN/IND>. Acesso em: 06 Jun. 2019.

4. INSTITUTO AÇO BRASIL. **Relatório de Sustentabilidade**. Instituto Aço Brasil. Rio de Janeiro, 2018.

5. OLIVEIRA, B. S., et al. **Avaliação Do Potencial Do Reaproveitamento Da Escória De Aciaria Ld Como Agregado Siderúrgico**. Revista Gestão & Sustentabilidade Ambiental. 2018, Vol. 7, 2.

6. TOBO, HIROYUKI, ET AL. **Development of Continuous Steelmaking Slag Solidification Process Suitable for Sensible Heat Recovery**. Tetsu-to-Hagane. 2013.

7. RESLAG. **Slag as Thermal Energy Storage system feedstock for heat recovery applications**. [*S. l*.]. Disponível em: http://www.reslag.eu//valorisationstrategies/head-recovery-applications/. Acesso em: 11 de Out, 2019.

8. SHIGAKI, NOBUYUKI, et al. **Heat Recovery Process from Packed Bed of Hot Slag Plates**. SIJ International. 2015, Vol. 55, 10.

9. NEVES, OSIAS RIBEIRO AND CAMISASCA, MARINA MESQUITA. **Aço Brasil**: uma viagem pela indústria do aço. Belo Horizonte : Escritório de Histórias, 2013. 192p.

10. INSTITUTO AÇO BRASIL. **Anuário Estatístico 2019**. Rio de Janeiro, 2019.

11. CONFEDERAÇÃO NACIONAL DA INDUSRIA; INSTITUTO AÇO BRASIL. **A Industria do aço no Brasil**. Brasília, 2012.

12. FERRARO, B. B. **Estudo das Propriedades Termofísicas de Escória Metalúrgica e de Escórias sintéticas de CaO-SiO2-Al2O3-MgO**. 2014. 72p. Trabalho de conclusão de curso (Graduação em Engeharia Química) - Escóla Politécnica da Universidade de São Paulo, São Paulo - SP.

13. AISE STEEL FOUNDATION. **The Making, Shaping and Treating of Steel. Pittsburgh**, 1998.

14. CAMP, J.M. AND FRANCIS, C.B. **The Making Shapping and Treating of steel. Pittsburgh** : The Carnegie Steel Company, 1920.

15. MILLS, K.C. **The Estimation of Slag Properties**. Short course presented as part of Southern African Pyrometallurgy. 2011.

16. ORTEGA-FERNÁNDEZ, I., et al. **Thermophysical characterization of a byproduct from the steel industry to be used as a sustainable and low-cost thermal energy storage material**. Elsevier. 2015.

17. ROCHA, B. P. **Estudo da viabilidade da reutilização da escória do refino secundário no forno elétrico a arco**. 2011. 52p. Trabalho de conclusão de curso (Graduação em Engeharia Metalúrgica) - Escóla Politécnica da Universidade Federal do Rio de Janeiro, Rio de Janeiro - RJ.

18. TOBO, HIROYUKI. **Method For Recovering Sensible Heat Of Slag.** JP n. 2012001418 Japão, 2012.

19. ORTEGA-FERNÁNDEZ, I. AND RODRÍGUEZ-ASEGUINOLAZA, J. **Thermal energy storage for waste heat recovery in the steelworks**: The case study of Reslag project. Elsevier. 2019.

20. LEMMON, E.W AND JACOBSEN, R.T. **Viscosity and Thermal Conductivity Equations for Nitrogen, Oxygen, Argon, and Air**. International Journal of Thermophysics. Janeiro 1, 2004, Vol. 25.

21. HOU, ZHENGUANG, et al. **Fabrication and properties of mullite fiber matrix porous ceramics by a TBA-based gel-casting process**. Journal of the European Ceramic Society. 2012.

22. INCROPERA, F. AND DEWITT, D. **Fundamentos de Transferência de Calor e Massa**.

23. WebPlotDigitizer. **WebPlotDigitizer** *[S. I.]* Disponível em: https://apps.automeris.jo/wpd/. Acesso em: 29 Ago, 2019

24. VAN WYLEN, G.. Apêndice A. **Fundamentos da Termodinâmica**.

25. MATHWORKS. **ode45**. *[S. I.]* Disponível em: https://www.mathworks.com/help/matlab/ref/ode45.html#d117e989609. Acesso em: 20 Nov, 2019

26. ALMEIDA BEZZERA, M., et al. **Response surface methodology (RSM) as a tool for optimization in analytical chemistry**. Elsevier. 2008.

27. MATHWORKS. **fmincon**. *[S. I.]* Disponível em: https://www.mathworks.com/help/optim/ug/fmincon.html. Acesso em: 20 Nov, 2019

### **Apêndice A**

# **Apêndice A.1 Código MatLab para propriedades termofísicas da escória e do ar constantes**

```
clc
close all
clear all
H = 3; %Altura em m
N=1000;
dz = (H - 0) / (N + 1);
zspan=zeros(1,N+2);
zspan(1)=0;for i=2:1:N+2
    zspan(i)=zspan(i-1)+dz;
end
%Ar
T iar = 298.15; %temperatura de entrada do ar em Kelvin%
% ESCÓRIA %
T_{\text{1}}esc = 1273.15;
T_{\text{Oesc}} = 373.15;y0(1)=T iar;
y0(2)=257; %dTar/dz gradiente inicial de temperatura do ar
y0(3)=T oesc; %temperatura de saída;
y0(4)=300;%dTescória/dz gradiente inicial de temperatura da escória
[z, y] =ode45(@(z, y) odefnc(z, y), zspan, y0);
figure 
T ar= y(:,1);
T esc = y(:,3);plot(z,T_ar ,'blue',z,T_esc ,'red')
title('Temperaturas ao longo do reator')
legend( {'Ar','Escória'},'Location','northwest')
xlabel('H (m)');
ylabel(' T ar (K)');
function dydz = odefnc(z, y)%Geometria do trocador
dext= 5; % Diametro externo em m
dt = dext-0.5; % Diametro interno – contando a camada a camada isolante
H = 3; %Altura em m
%Propriedades termofísicas da escória
k esc= 1.313; %Condutividade térmica da escoria em W/m.K
eta = 0.37; %Fração de vazio
v = 6; % velocidade do ar m/s %
de = 0.015; % diâmetro da particula em m;
```

```
%Propriedades termofísicas do ar
k ar=0.051544100; %COndutividade térmica W/mK
cp ar=1071; %Calor específico J/kg.K
rho ar=0.510; %Densidade kg/m^3
mi ar=0.000033363; %Viscosidade kg/(m.s)
%Fatores auxiliares
T iar = 298.15; %temperatura de entrada do ar em Kelvin%
T_{\text{oar}} = 1070.15; %temperatura de saída do ar emKelvin%
T ref ar = (T \text{ iar+T oar})/2;
T_amb=T_iar;
q=10;dydz = zeros(4,1);%Equações auxiliares 
nu = mi ar/rho ar;
Re = v * de/nu; *Reynalds
alpha = k ar/(rho ar*cp ar); %Difusividade térmica do ar
beta = 1/T_ref_ar; %Coeficiente de expansão volumétrica do gás no trocador 
Pr = \nu / a1pha; \sqrt{PT}delta T = ((y(1)+y(3))/2) - T amb; %Diferença entre a temperatura média entre
o sólido e o gás dentro do reator e a temperatura ambiente 
Ra = (g*beta*deltaT*H^3/(alpha*nu))*Pr; % Rayleighh = (2+1.1*(Re^0.6)*(Pr^*(1/3)))*(kar/de); %Coefficiente de troca de calorda partícula de escória 
hext = (0.6+(0.387*(Ra^(1/6)))/( (1+(0.492/0.7)^9/16)^8/27)))*(k ar/dt);%Coeficiente de troca de calor correspondente a troca de calor da parede do 
trocador e o ambiente 
hw=0.8*h; %Coeficiente de troca de calor entre o ar e a parede do trocador 
kins = 0.18; %Condutividade térmica do isolante
hloss = 1/((1/hw) + ((de/(2*kins)) * log(dext/de)) + ((dt/dext) * (1/hext)));
%Coeficiente de troca de calor total das perdas 
ap = (4/H)*(de/dt)^2; % Área superficial por unidade de volume de leito da
partícula 
aw = (4/dt); %Área superficial da partícula de escória 
%Temperatura ar%
A = (eta*rho ar*cp ar*v)/k ar;
B = (h * ap) / k ar;C = hloss*aw/k ar;
dydz(1) = y(2);
dydz(2) = A * dydz(1) - B * (y(3) - y(1)) + C * (y(1) - T amb);
%Temperatura escória%
D = ap*h/k esc;
dydz(3) = y(4);
dydz(4) = - D *(y(1)-y(3));
```
# **Apêndice A.2 Código MatLab para propriedades termofísicas da escória e do ar variando com as respectivas temperaturas**

```
clc
close all
clear all
H = 3; %Altura em m
N=1000;
dz = (H - 0) / (N + 1);
zspan=zeros(1,N+2);
zspan(1)=0;for i=2:1:N+2
    zspan(i)=zspan(i-1)+dz;
end
%Ar
T iar = 298.15; %temperatura de entrada do ar em Kelvin%
% ESCÓRIA %
T iesc = 1273.15;
T oesc = 373.15;eta = 0.37; % fragco de vazio%
rho \text{esc} = 3430; % Kg/m3 %
de = 0.015; \text{km}<sup>2</sup>
%Condigues de contorno%
R = 287.058;Pf = 101325; %Pa - Pressão Ambiente
P0 = Pf+10000; %Pa - chute de pressão inicial
rho iar = P0/(R*T iar);
v0 = 6; % entre 2 e 6 m/s %
y0(1)=T iar;
y0(2)=2;%dTar/dz gradiente inicial de temperatura do ar
y0(3)=T oesc; %temperatura de saída;
y0(4)=300;%dTescória/dz gradiente inicial de temperatura da escória
v(5) = P0;y0(6) = v0;y0(7)=rho_iar;
[z, y] = ode45(\theta(z, y) odefnc2(z,y),zspan,y0);
T ar = y(:,1);
T esc =y(:,3);
P=y (:, 5);
v=y(:,6);
rho ar=y(:,7);
figure
plot(z, Tar)title('Temperatura do ar ao longo do reator')
xlabel('H (m)');
ylabel(' T ar (K)');
```

```
figure
plot(z,T_esc)
title('Temperatura da escória ao longo do reator')
xlabel('H (m)');
ylabel(' T escória (K)');
function dydz = odefnc2(z, y)dydz=zeros(7,1);
%Geometria do trocador
dext= 5; % Diametro externo em m
dt = dext-0.5; % Diametro interno - contando a camada a camada isolante
H = 3; %Altura em m
%Auxiliares
T amb= 298.15;%Temperatura ambiente
T c = 132.6312; %Temperatura crítica do ar
rho c = 10.4477; %Densidade crítica do ar
M = 28.9586; %Massa molar do ar 
ek = 103.3; %Parâmetro de energia de Lennard-Jones 
sigma = 0.36; %Fator de tamanho de Lennard-Jones
b = [0.431 - 0.4623 0.08406 0.005341 - 0.00331];R = 287.058; %Constante Natural dos gases 
eta = 0.37; %Fração de vazio
de = 0.015; %Diâmetro da partícula de escória
T ast = y(1)/ek;tan = y(1)/T c;
delta = y(7)\overline{7}(rho c*M);
g=10; %Gravidade
% Viscosidade %
%Integral de colisão %
aux = 0;
for i = 1:1:5aux = aux + b(i) * (log(T ast))^(i-1);
end
Omega = exp(aux);%derivada da integral de colisão
derivadas = b(2)/y(1)+b(3)*2*log(T_ast)+b(4)*3*log(T_ast)^2+b(5)*4*log(T_ast)^3;
dOmega = Omega*derivadas;
% Viscosidade do gas diluido %
mi 0 = (0.0266958*sqrt(M*y(1)))/((sigma^2)*Omega);%derivada Viscosidade do gas diluído
dmi 0 = (0.0266958*sqrt(M)*(1/2)*(y(1)^(-1/2))*(sigma^2)*Omega*)0.0266958*sqrt(M*y(1))*(sigma^2)*dOmega)/(((sigma^2)*Omega)^2);
% Viscosidade do gas residual %
N mi = [10.72 \t1.122 \t0.002019 -8.876 -0.02916];
\overline{t} mi = [0.2 0.05 2.4 0.6 3.6];
d mi = [1 4 9 1 8 ];
\overline{lmi} = [0 \ 0 \ 0 \ 1 \ 1];\overline{min} r = 0;
dmir = 0;
for i1=1:1:5
```

```
if l mi(i1) ==0
gama = 0;else
qama = 1;end
mi r =mi r + N mi(i1)*(tau^t mi(i1))*(delta^d mi(i1))*exp(-
gama*(delta^l_mi(i1)));
end
mi ar= (min 0+mi r)*1e-6;dtau = dydz(1)/Tc;
ddelta = dydz(7)\frac{7}{7}(rho c*M);
% Derivada da viscosidade do gas residual
for i2=1:1:5
if l mi(i2) ==0
qama = 0;else
gama = 1;end
dmi r = dmi r + N mi(i2)*((t mi(i2)*(tau^(t mi(i2)-
i2))*dtau*(delta^d mi(i2))+(tau^t mi(i2))*d_mi(i2)*(delta^(d mi(i2)-
1))*ddelta)*exp(-
gamma*(delta^1mi(i2))) +(tau^t mi(i2)) *(delta^d mi(i2)) *exp((-
gama)*(delta^l mi(i2)))*(-gama)*l mi(i2)*(delta^(l mi(i2)-1))*ddelta);
end
%Derivada da viscosidade
dmi= (dmi 0+dmi r)*1e-6;%condutividade tirmica%
N_k = [1.308 1.405 -1.036 8.743 14.76 -16.62 3.793 -6.142 -0.3778];
 t_k = [0 -1.1 -0.3 \ 0.1 \ 0 \ 0.5 \ 2.7 \ 0.3 \ 1.3];d k = [0 0 0 1 2 3 7 7 11 ];
 1^k = [0 \ 0 \ 0 \ 0 \ 0 \ 2 \ 2 \ 2 \ 2];%Condutividade térmica do gás diluído
 k 0 = N k(1)*mi 0 + N k(2)*(tau^t k(2)) + N k(3)*(tau^t k(3));
 %Condutividade térmica do gás residual
 k r = 0;
```

```
if 1 k(i3) == 0qama = 0;
 else
 qama = 1;end
 k r = k r + N k(i3)*(tau'(t k(i3)))*(delta'(d k(i3)))*exp(-gamma*(de\bar{l}ta'(l_k(i3)));
 end
 k ar = (k 0 + k r) *1e-3; %W/m*K
 %Derivada da condutividade térmica do gás diluído
 dk 0 = N k(1)*dmi 0 + N k(2)*t k(2)*(tau^(t k(2)-1))*dtau +
N k(3)*t k(3)*(tau^(t k(3)-1))*dtau;
 %Derivada da condutividade térmica do gás residual
 dk r = 0;
 for i4=4:1:9if 1 k(i4) == 0gama = 0;else
 qama = 1;end
dk r = dk r + N k(i4)*(t k(i4)*(tau)(t k(i4)-\overline{14)})*dtau*(delta^d k(i4))+(tau^t k(i4))*d k(i4)*(delta^(d k(i4)-
1))*ddelta)*exp(-gama*(delta^l k(i4)))+(tau^t k(i4))*(delta^d k(i4))*exp((-
gama)*(delta^l k(i)))*(-gama)*l k(i4)*(delta^(l k(i4)-1))*ddelta);
end
 %Derivada da condutividade do ar
dk ar = (dk 0 + dk r) *1e-3;
%calor especmfico ar%
c = [1.05 -0.365 0.85 -0.39];
cpar = 0;
teta = (y(1)/1000);
dteta = (dydz(1)/1000);
for i5 = 1:1:4
```

```
cpar = cpar + c(i5) *teta^(i5-1);
```

```
end
cp_a r = cpar*1000; \frac{1}{2} \frac{1}{2} \frac{1}{2}% derivada do calor específico do ar
dcp ar = c(2)*dteta+2*c(3)*teta*dteta+3*c(4)*(teta^2)*dteta*1000;
%condutividade escória
k esc = 3e-7*y(3)^2-7e-4*y(3)+1.6861;%derivada condutividade escsria
dk esc = 6e-7*y(3)-7e-4;% Drivada da Pressao%
dydz(5)= (150*dmi * ((1-eta)^2) *y(6)) / ((de^2) * (eta^3)) + (150*mi-ar*(1-eta)^2)*dydz(6))/((de^2)*(eta^3))+(1.75*dydz(7)*(1-
eta)*y(6)^2)/(de*(eta^3))+ (3.50*y(7)*(1-eta)*y(6)*dydz(6))/(de*(eta^3));%Derivada da Densidade
dydz(7) = (dydz(5) * y(1) - y(5) * dydz(1)) / (R * (y(1) ^2));%Equações auxiliares 
nu = mi ar/y(7);
Re = y(6) * de/nu; % Reynoldsalpha = k ar/(y(7)*cp ar); %Difusividade térmica do ar
beta = 1/y(1); %Coeficiente de expansão volumétrica do gás no trocador
Pr = nu/alpha; %Prandtl
delta T = ((y(1)+y(3))/2)-T amb; %Diferença entre a temperatura média entre
o sólido e o gás dentro do reator e a temperatura ambiente 
Ra = (g * beta * delta T * H^3/(alpha *nu)) * Pr; % Rayleighh = (2+1.1*(Re^0.6)*(Pr^(1/3)))*(k ar/de); %Coefficiente de troca de calorda partícula de escória 
hext = (0.6+(0.387*(Ra^{(1/6)})/((1+(0.492/0.7)^{9}/16)^{8}/27)))*(k ar/dt);
%Coeficiente de troca de calor correspondente a troca de calor da parede do 
trocador e o ambiente 
hw=0.8*h;%Coeficiente de troca de calor entre o ar e a parede do trocador
kins = 0.18; %Condutividade térmica do isolante
hloss = 1/((1/hw) + ((dt/(2*kins)) * log(dext/dt)) + ((dt/dext) * (1/hext)));
%Coeficiente de troca de calor total das perdas 
ae = (4/H)*(de/dt)^2; % Área superficial por unidade de volume de leito da
partícula
aw = (4/dt); %Área superficial da partícula de escória
%Temperatura ar%
A = (\text{eta*y}(7)*cp ar*y(6)-dk ar)/k ar;B = (h*ae)/k ar;C = (eta/k ar)*(dydz(7)*cp ar*y(6)+y(7)*dcp ar*y(6)+y(7)*cp ar*dydz(6));
D = hloss*aw/k ar;
dydz(1) = y(2);
dydz(2) = A * dydz(1) + C * y(1) - B * (y(3) - y(1)) + D * (y(1) - T \text{ amb});
```

```
%Temperatura escoria%
```

```
E = ae*h/k\_esc;F = dk\_esc/k\_esc;dydz(3) = y(4);
dydz(4) = -(F*dydz(3) +E* (y(1) - y(3)));
```
end